Министерство сельского хозяйства Российской Федерации Новочеркасский инженерно-мелиоративный институт им. А.К. Кортунова ФГБОУ ВО Донской гАУ

> ERNOPATAR Veneeposcoaton Лекан инженерно-медиоративного факул **TATIFICAL HIMPSEB** 2019 г.  $\sqrt{30}$ **ФАКУОНТЕТ HOBONE**

## **РАБОЧАЯ ПРОГРАММА**

Лисциплина

Б1.В.04 Системный анализ и оптимизация

Направление подготовки

Направленность(и)

Уровень образования

Форма(ы) обучения

Факультет

Кафедра

ФГОС ВО (3++) направления утверждён приказом Минобрнауки России

Год начала реализации ОП

решений

(шифр. наименование учебной дисциплины) 08.03.01 Строительство

(код, полное наименование направления подготовки)

Сооружение и ремонт объектов

системтрубопроводного транспорта (полное наименование направленности (ей) ОПОП направления подготовки)

бакалавриат

(бакалавриат, специалитет, магистратура)

очная, заочная (очная очно-заочная заочная)

Инженерно-мелиоративный, ИМФ (полное наименование факультета, сокращённое)

Менеджмента и информатики, МиИ (полное, сокращённое наименование кафедры)

31.05.2017, № 481 (дата утверждения ФГОС ВО (3++), № приказа

2019

Разработчик (и) Зав. каф. МиИ, проф. (должность, кафедра)

> ст. преп. каф. МиИ (должность, кафедра)

Обсуждена и согласована:

Кафедра МиИ

(сокращенное наименование кафедры)

Заведующий кафедрой

Заведующая библиотекой

Учебно-методическая комиссия факультета

ДОКУМЕНТ ПОДПИСАН<br>ЭЛЕКТРОННОЙ<br>ПОДПИСЬЮ

Сертификат:<br>∩з⊑о4⊓аз∩∩D7∆E5EBC4DEAEDE2821DE436 ⊶oou<br>su:Me отлеогоологитетести<br>Іельник Татьяна Владимировн<br>н: с 19.07.2022 до 19.10.2023

(подпись (подпись)

П.В. Иванов  $(\Phi$ .H.O.)

И.А. Дашкова  $(\Phi$ .H.O.)

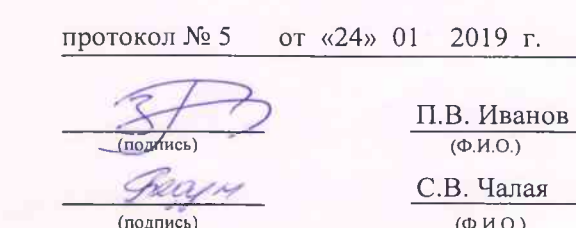

протокол № 6

 $MO.$ Чалая

 $0.M.$ от «30» 01 2019г

## **1. ПЛАНИРУЕМЫЕ РЕЗУЛЬТАТЫ ОБУЧЕНИЯ ПО ДИСЦИПЛИНЕ, СООТНЕСЕННЫЕ С ПЛАНИРУЕМЫМИ РЕЗУЛЬТАТАМИ ОСВОЕНИЯ ОБРАЗОВАТЕЛЬНОЙ ПРОГРАММЫ**

Планируемые результаты обучения по дисциплине, соотнесенные с планируемыми результатами освоения образовательной программы, направлены на формирование следующих компетенций:

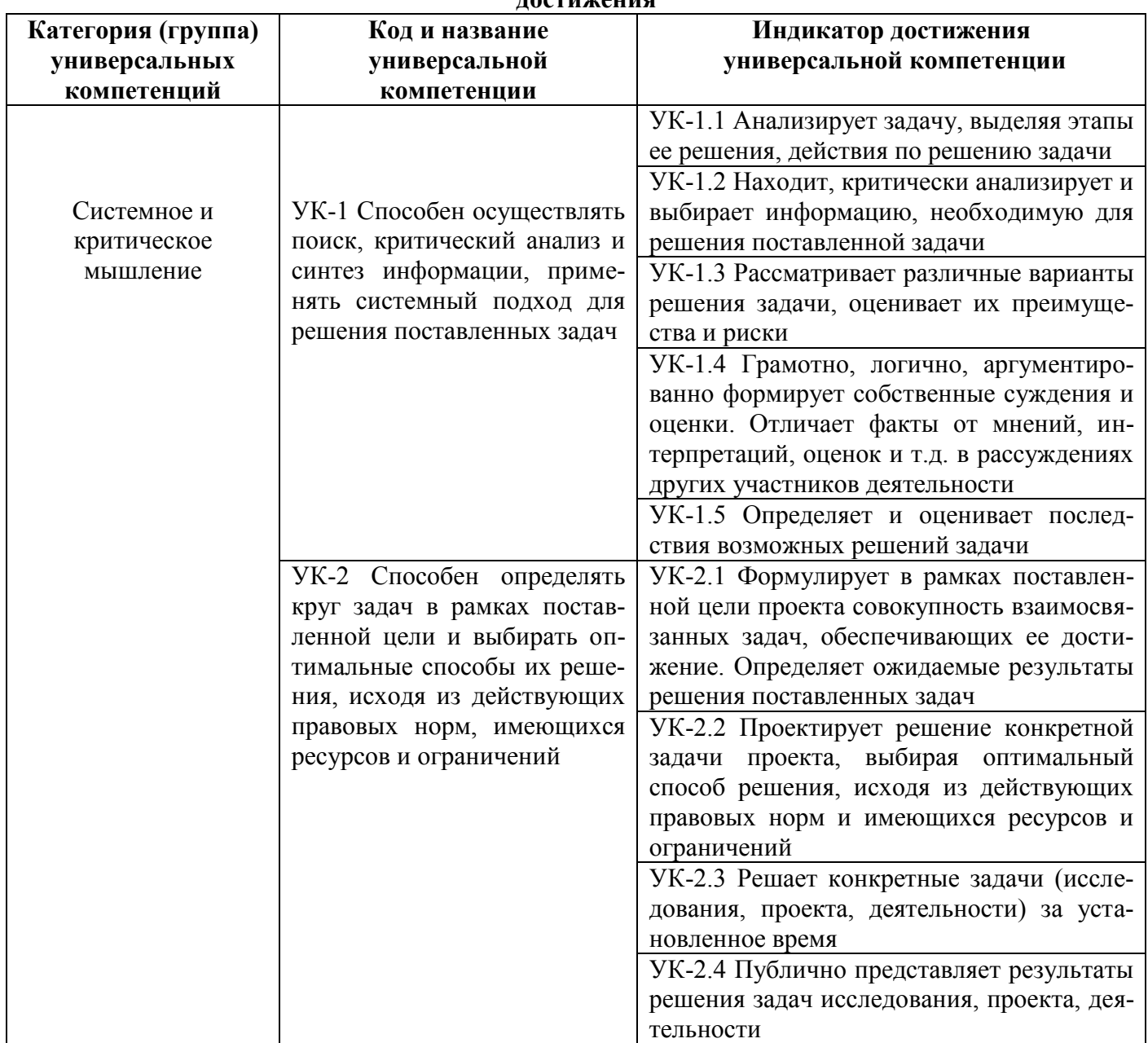

#### **Универсальные профессиональные компетенции выпускников и индикаторы их достижения**

## **2**. **ОБЪЕМ ДИСЦИПЛИНЫ В ЗАЧЕТНЫХ ЕДИНИЦАХ С УКАЗАНИЕМ КОЛИЧЕ-СТВА АКАДЕМИЧЕСКИХ ЧАСОВ, ВЫДЕЛЕННЫХ НА КОНТАКТНУЮ РАБОТУ ОБУ-ЧАЮЩИХСЯ С ПРЕПОДАВАТЕЛЕМ И НА САМОСТОЯТЕЛЬНУЮ РАБОТУ**

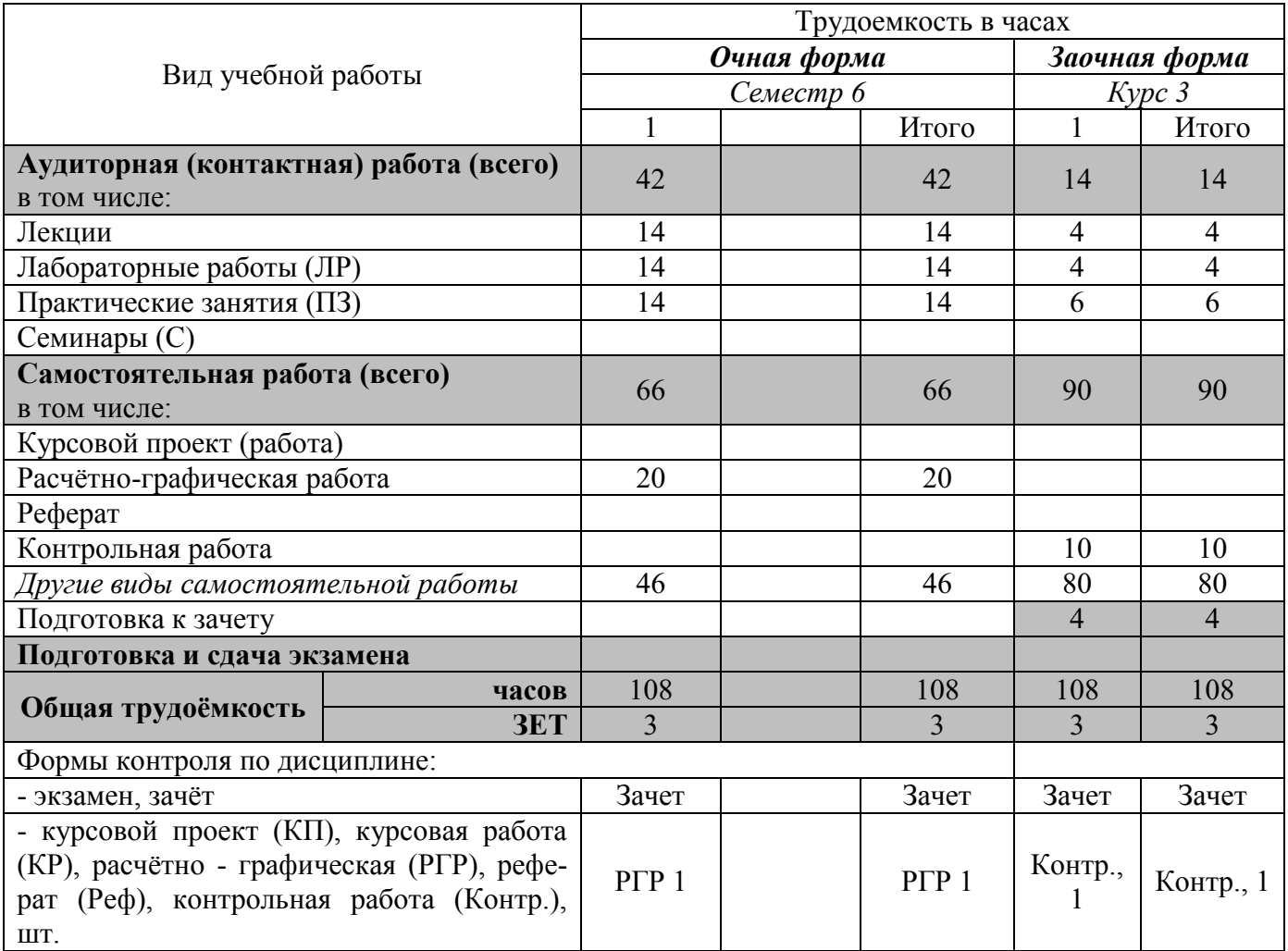

# **3. СОДЕРЖАНИЕ ДИСЦИПЛИНЫ**

#### **3.1 Очная форма обучения**

3.1.1 Разделы дисциплины и виды занятий

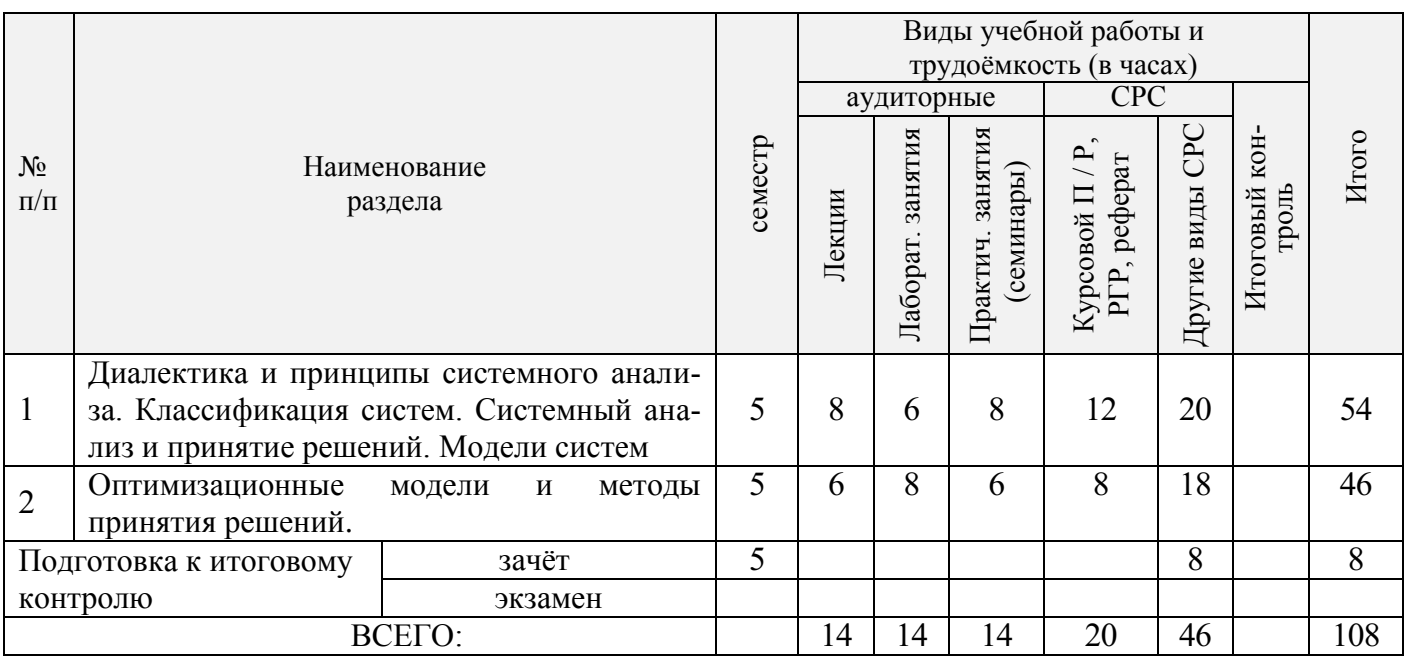

#### 3.1.2 Содержание разделов дисциплины (по лекциям)

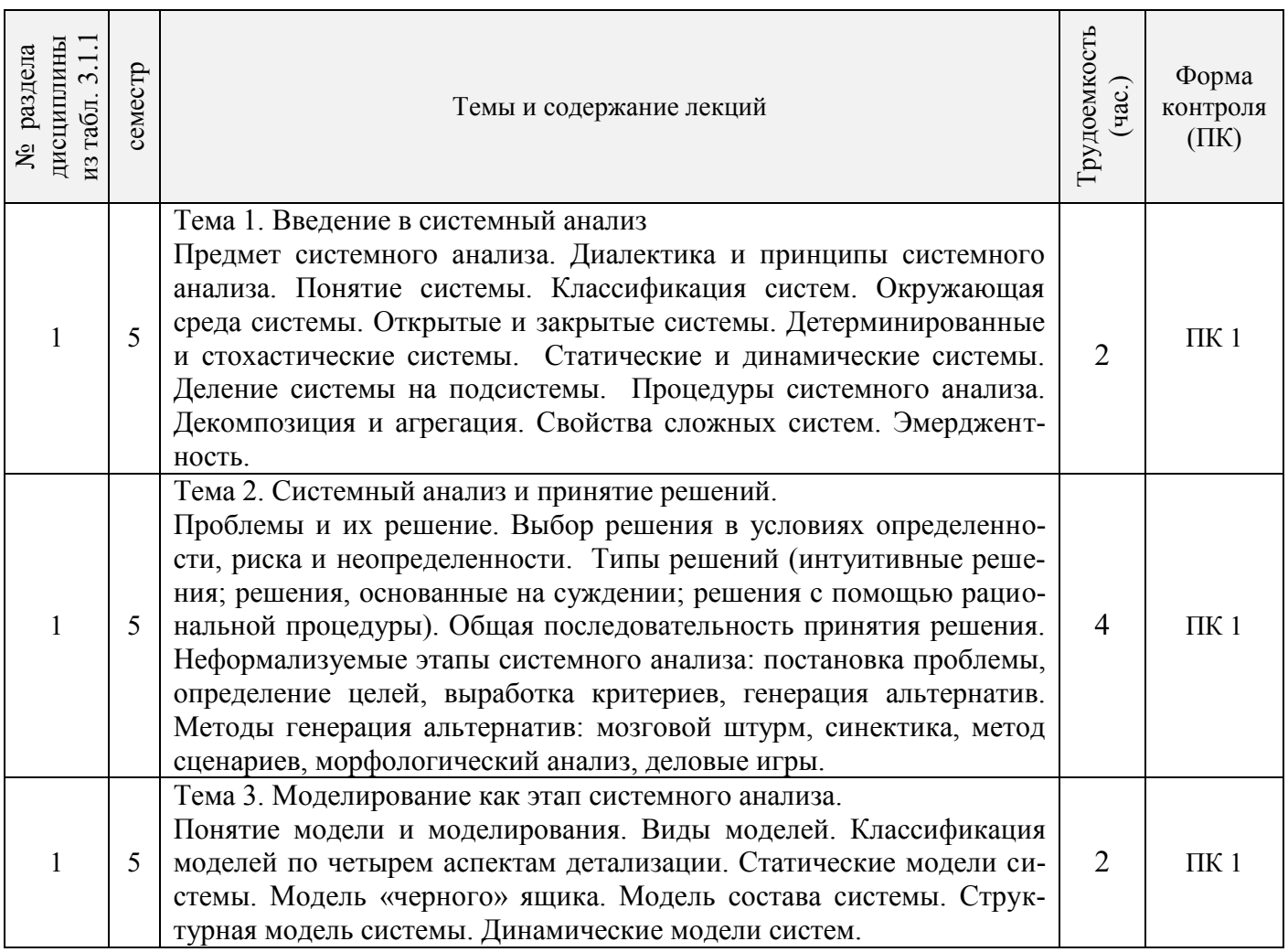

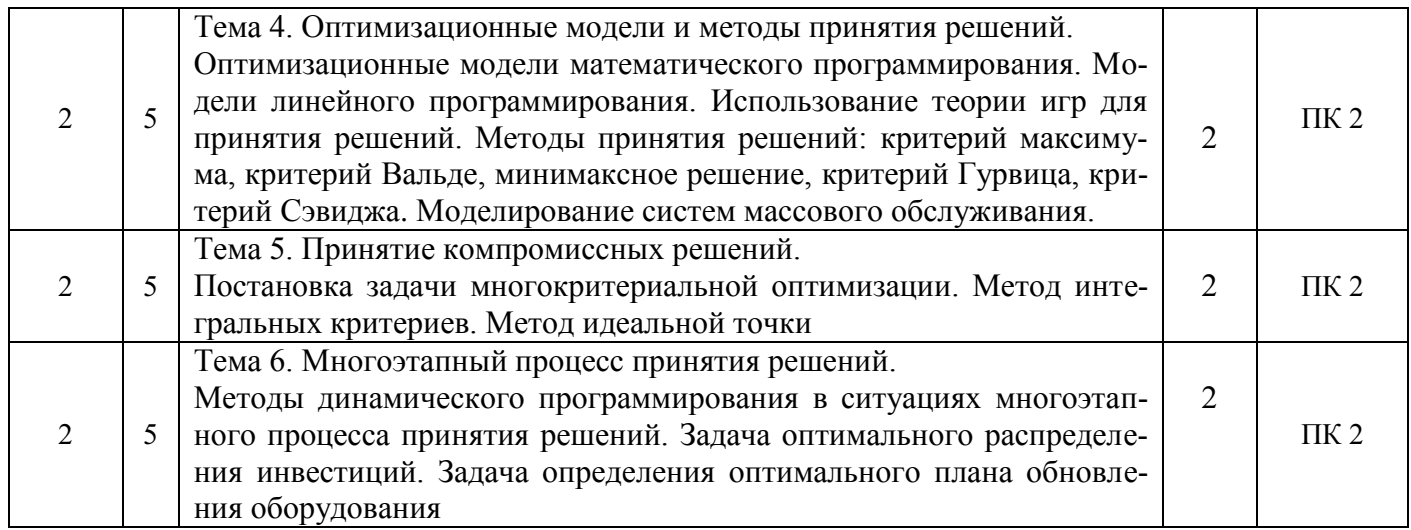

## 3.1.3 Практические занятия (семинары)

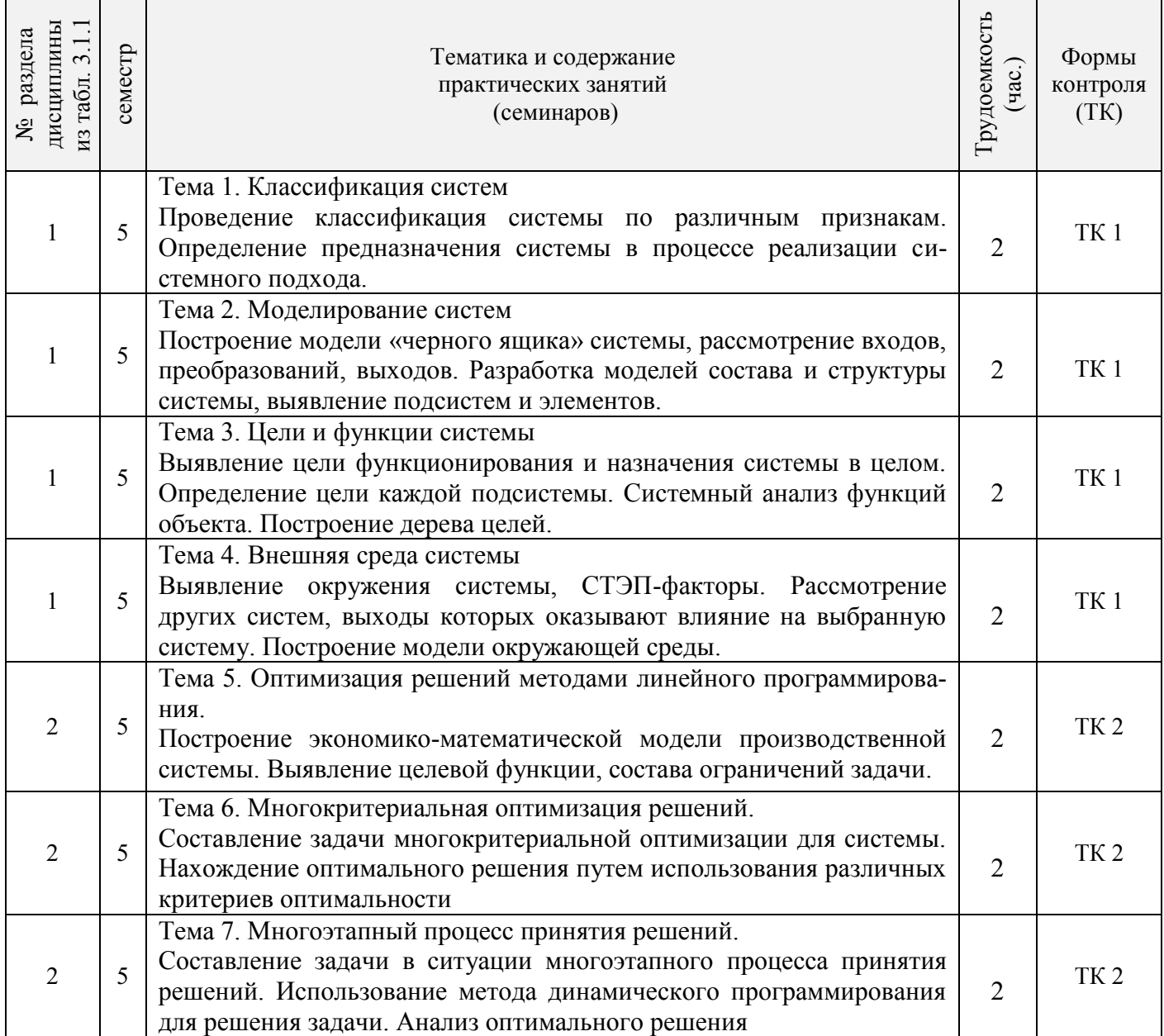

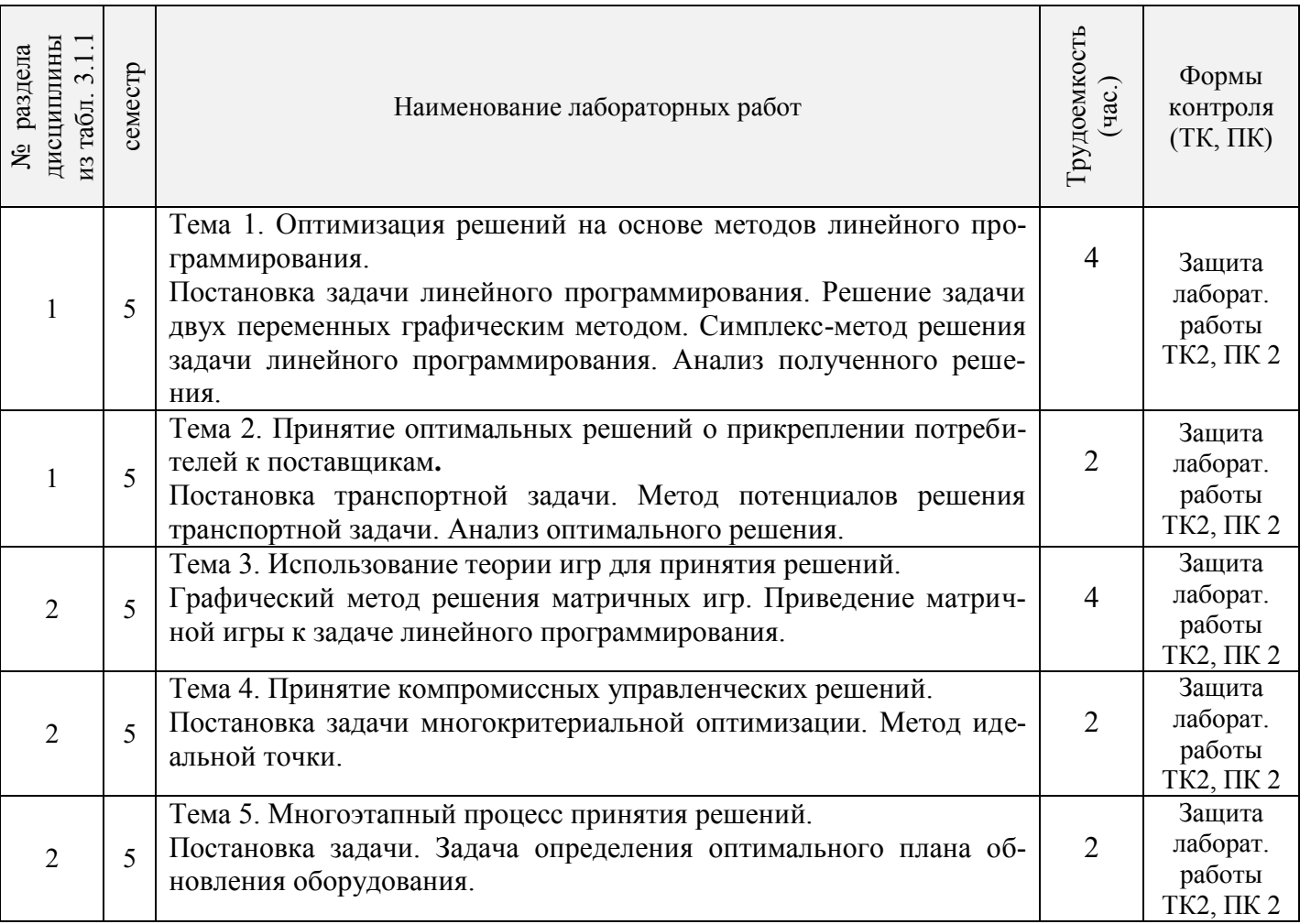

## 3.1.5 Самостоятельная работа

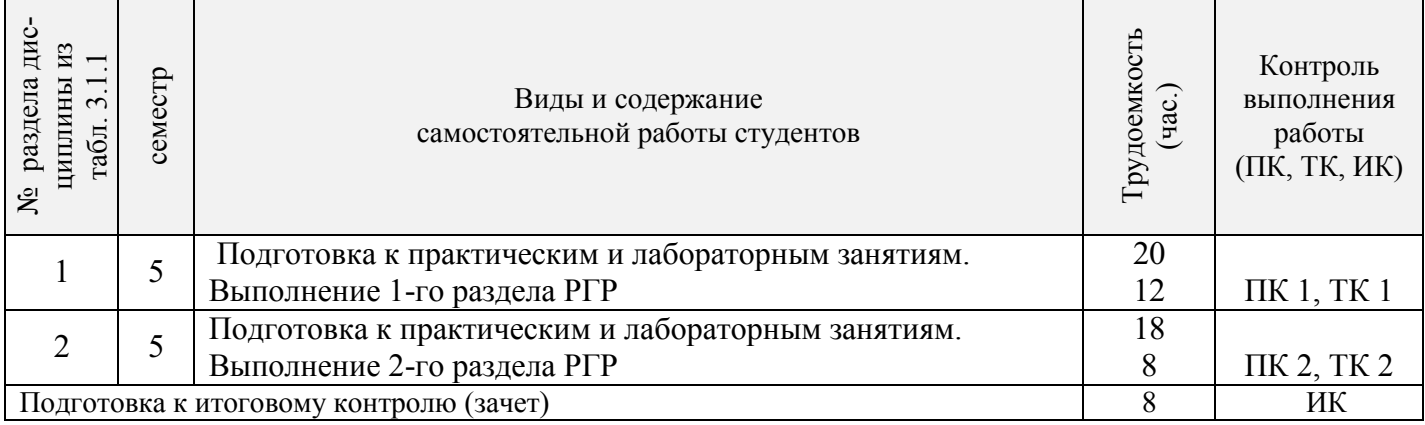

# 3.2 Заочная форма обучения<br>3.2.1 Разделы дисциплины и виды занятий

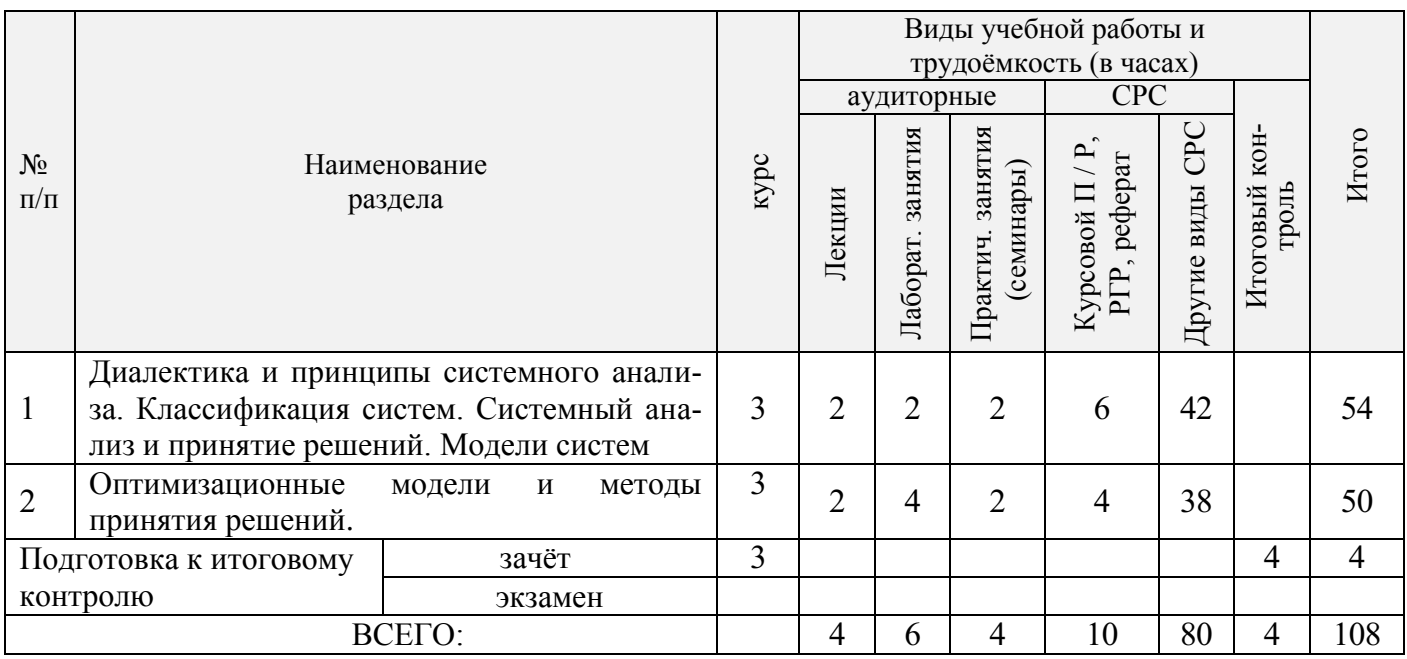

## 3.2.2 Содержание разделов дисциплины (по лекциям)

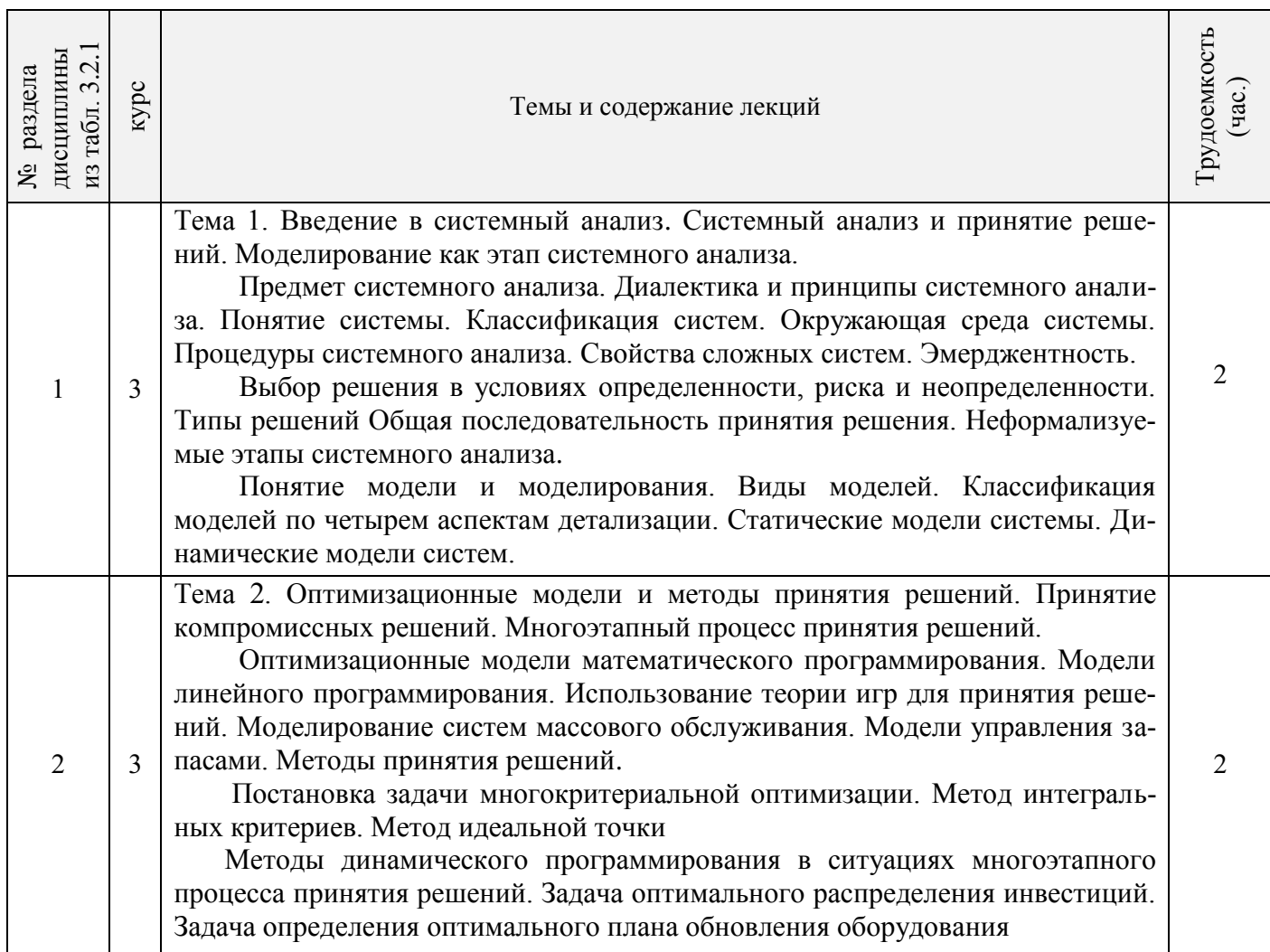

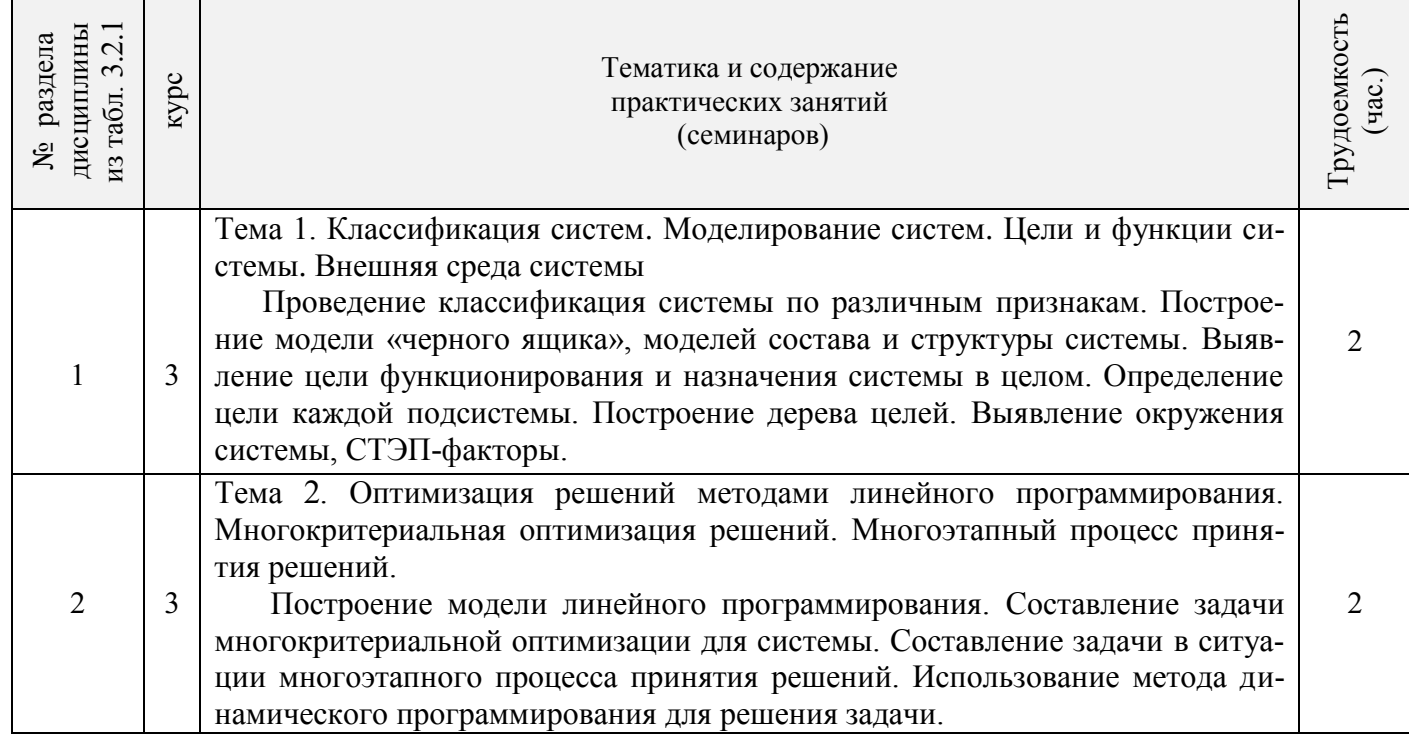

3.2.4 Лабораторные занятия

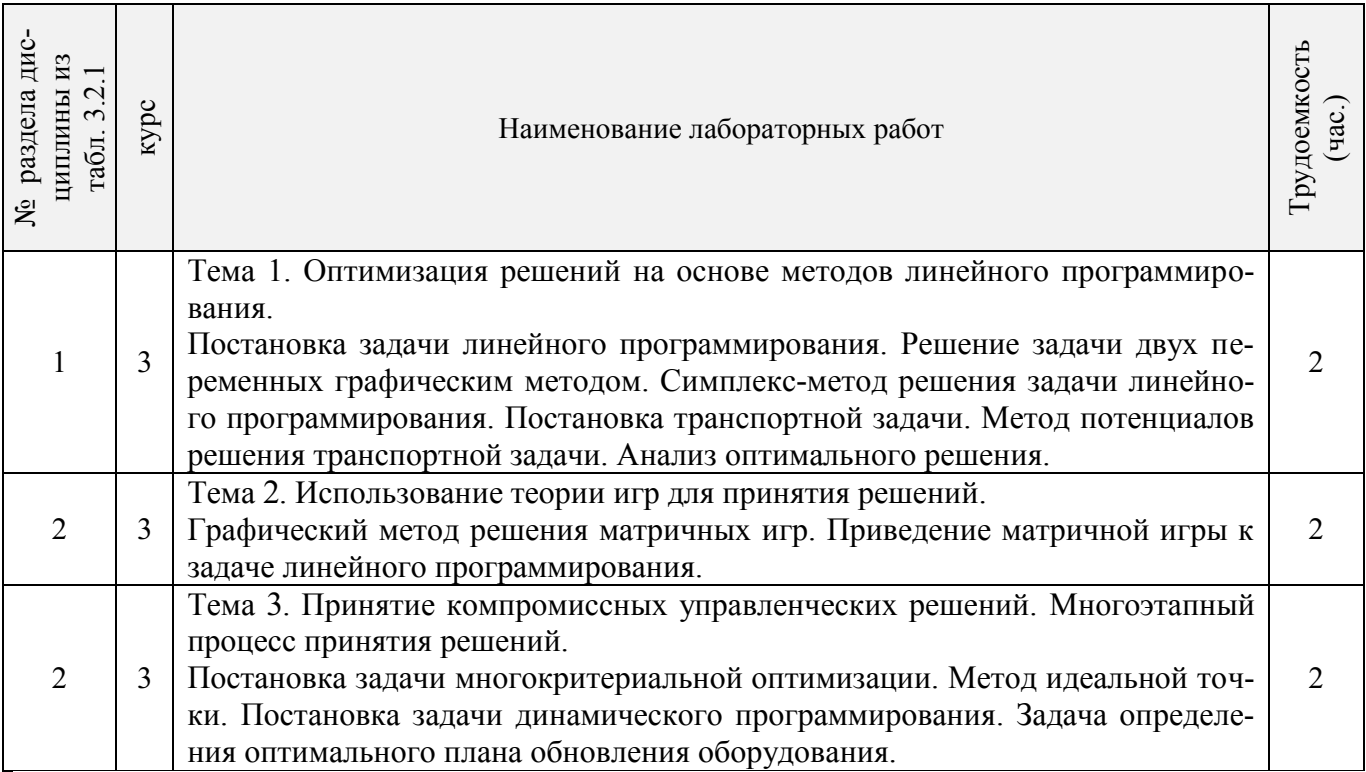

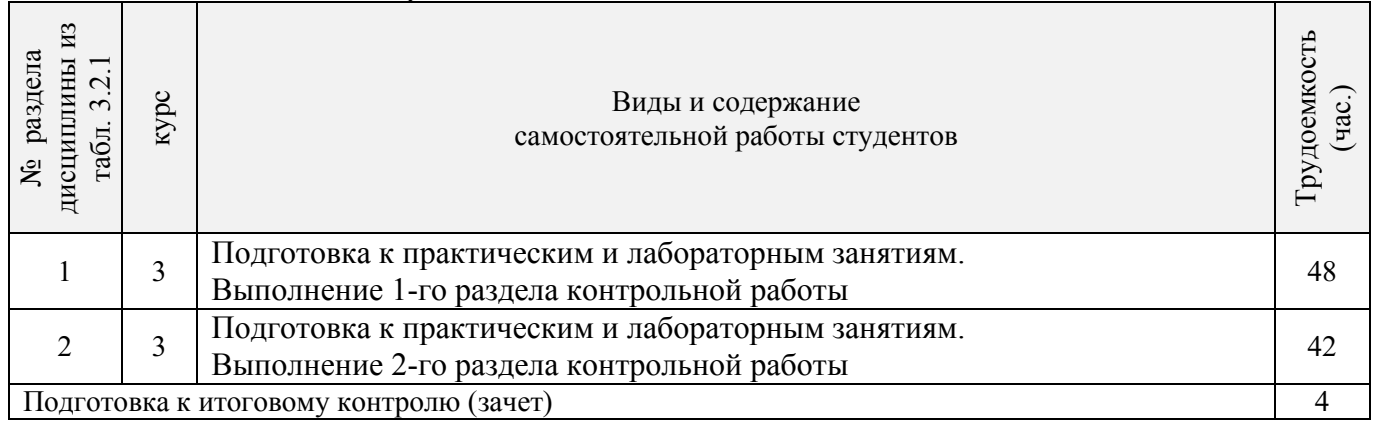

## **3.3 Соответствие компетенций, формируемых при изучении дисциплины, и видов занятий**

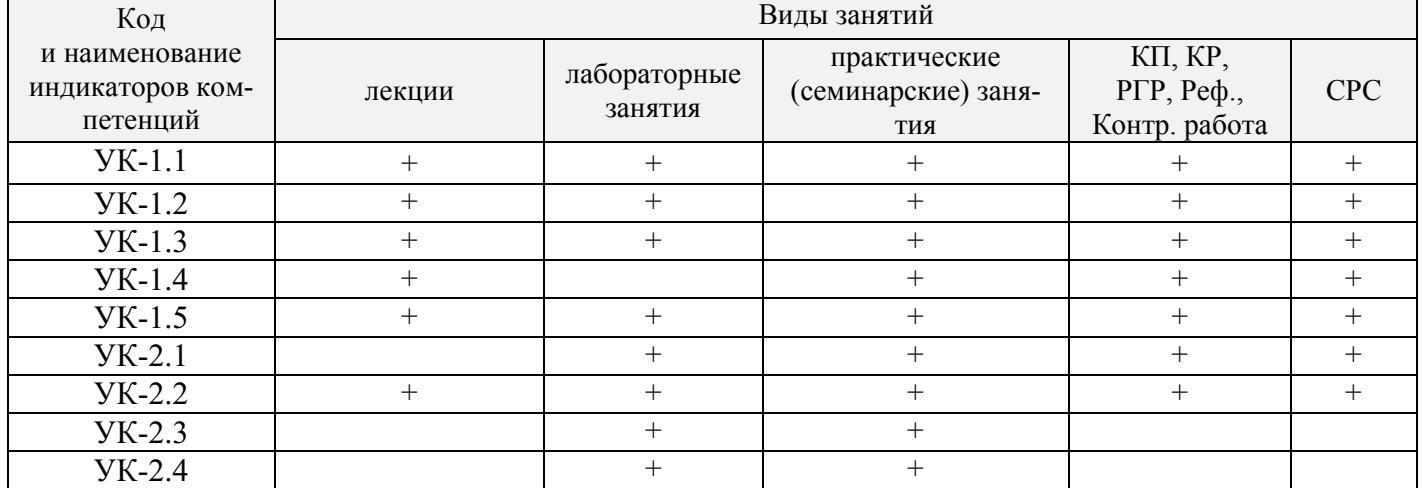

## **4. ФОНД ОЦЕНОЧНЫХ СРЕДСТВ ДЛЯ КОНТРОЛЯ УСПЕВАЕМОСТИ И ПРОВЕ-ДЕНИЯ ПРОМЕЖУТОЧНОЙ АТТЕСТАЦИИ ОБУЧАЮЩИХСЯ ПО ДИСЦИПЛИНЕ**

## **Вопросы для проведения промежуточной аттестации в форме зачета:**

- 1. В чем состоит предмет системного анализа? Дать понятие системы.
- 2. Описать принципы системного анализа.
- 3. Дать классификацию систем. Что представляют собой открытые и закрытые системы?
- 4. Дать понятие детерминированным и стохастическим системам. Чем отличаются статические и динамические системы?
- 5. Представить модель окружающей среды системы.
- 6. Перечислить процедуры системного анализа. Что представляет собой декомпозиция и агрегация? Описать свойства сложных систем. Дать понятие эмерджентности.
- 7. Чем отличается выбор решения в условиях определенности, риска и неопределенности? Описать типы решений.
- 8. Представить общую последовательность принятия решения.
- 9. Перечислить неформализуемые этапы системного анализа. Осуществить постановку проблемы. Что такое проблематика?
- 10. Описать этапы определения целей и выработки критериев.
- 11. Описать методы генерация альтернатив.
- 12. Дать понятие модели и моделирования. Представить виды моделей.
- 13. Провести классификацию моделей по четырем аспектам детализации.
- 14. Описать статические и динамические модели системы.
- 15. Осуществить постановку задачи линейного программирования. Перечислить модели линейного программирования.
- 16. Как используется теория игр для принятия решений?
- 17. Как осуществляется моделирование в системах массового обслуживания?
- 18. Описать модели управления запасами.
- 19. Перечислить методы принятия решений. Дать математическое представление критериям максимума, Вальда, Гурвица, Сэвиджа.
- 20. Осуществить постановку задачи многокритериальной оптимизации. Описать методы интегральных критериев и идеальной точки.
- 21. Описать методы динамического программирования в ситуациях многоэтапного процесса принятия решений.
- 22. Осуществить постановку задачи оптимального распределения инвестиций.
- 23. Представить задачу определения оптимального плана обновления оборудования.

## Вопросы для ПК 1

- 1. В чем состоит предмет системного анализа? Дать понятие системы.
- 2. Описать принципы системного анализа.
- 3. Дать классификацию систем. Что представляют собой открытые и закрытые системы?
- 4. Дать понятие детерминированным и стохастическим системам. Чем отличаются статические и динамические системы?
- 5. Представить модель окружающей среды системы.
- 6. Перечислить процедуры системного анализа. Что представляет собой декомпозиция и агрегация? Описать свойства сложных систем. Дать понятие эмерджентности.
- 7. Чем отличается выбор решения в условиях определенности, риска и неопределенности? Описать типы решений.
- 8. Представить общую последовательность принятия решения.
- 9. Перечислить неформализуемые этапы системного анализа. Осуществить постановку проблемы. Что такое проблематика?
- 10. Описать этапы определения целей и выработки критериев.
- 11. Описать методы генерация альтернатив.
- 12. Дать понятие модели и моделирования. Представить виды моделей.
- 13. Провести классификацию моделей по четырем аспектам детализации.
- 14. Описать статические и динамические модели системы.

## Вопросы для ПК 2

- 1. Осуществить постановку задачи линейного программирования.
- 2. Перечислить модели линейного программирования.
- 3. Как используется теория игр для принятия решений?
- 4. Как осуществляется моделирование в системах массового обслуживания?
- 5. Описать модели управления запасами.
- 6. Перечислить методы принятия решений. Дать математическое представление критериям максимума, Вальда, Гурвица, Сэвиджа.
- 7. Осуществить постановку задачи многокритериальной оптимизации.
- 8. Описать методы интегральных критериев и идеальной точки.
- 9. Описать методы динамического программирования в ситуациях многоэтапного процесса принятия решений.
- 10. Осуществить постановку задачи оптимального распределения инвестиций.
- 11. Представить задачу определения оптимального плана обновления оборудования.

## Задания для ТК 1

- 1. Провести классификацию выбранной студентом системы по различным признакам.
- 2. Построить модель «черного ящика» и модель состава системы.
- 3. Построить статическую и динамическую модели структуры системы.
- 4. Построить дерево целей (функций) системы.
- 5. Построить модель внешней среды системы.

## Задания для ТК 2

- 1. Решить задачу линейного программирования двух переменных графическим методом.
- 2. Описать алгоритм симплекс-метода решения задачи линейного программирования. Провести анализ полученного решения.
- 3. Решить транспортную задачу методом потенциалов. Проанализировать оптимальное решение.
- 4. Использовать графический метод для решения матричных игр. Привести матричную игру к залаче линейного программирования.
- 5. Составить задачу многокритериальной оптимизации для системы. Найти оптимальное решение путем использования различных критериев оптимальности.
- 6. Решить задачу многокритериальной оптимизации методом идеальной точки.
- 7. Решить задачу оптимального распределения инвестиций методом динамического программирования. Провести анализ оптимального управленческого решения.
- 8. Решить задачу определения оптимального плана обновления оборудования.

Текущий контроль (ТК) осуществляется в течение семестра и проводится по практическим и лабораторным занятиям, а также по видам самостоятельной работы студентов (решение задач).

## Расчетно-графическая работа студентов очной формы обучения

Студенту предлагается выбрать систему для анализа, согласно задания, и по приведенному алгоритму выполнить следующие действия:

- 1. Выявить цель функционирования системы.
- 2. Провести классификацию системы по различным признакам.
- 3. Построить модель «черного ящика» системы, рассмотреть входы, преобразования, выходы.
- 4. Разработать модели состава и структуры системы, выявить подсистемы и элементы.
- 5. Определить цели и назначение системы в целом, цели каждой подсистемы. Построить дерево целей
- 6. Составить динамическую модель системы и выполнить поэтапный системный анализ:
	- постановка проблемы:
	- выявление целей:
	- выработка критериев;
	- генерация альтернатив (стратегий).
- 7. Использовать метод динамического программирования для решения задачи. Провести анализ оптимальной стратегии.
- 8. Выявить окружение системы. Указать другие системы, выходы которых оказывают влияние на выбранную систему.

#### Примеры систем для РГР

- 1. ООО «Авангард», г. Ростов-на-Дону
- 2. ООО «Авантаж» г. Таганрог
- 3. ООО «Анастасия» г. Батайск
- 4. «Архстрой-комплекс» г. Ростов-на-Дону
- 5. ООО «Васик-СК» г. Ростов-на-Дону
- 6. ООО «Волгодонское ДСУ»
- 7. ООО «Волголонскстрой»
- 8. ПАО «Гидроспецфундаментстрой»
- 9. ЗАО «Гранит» г. Шахты
- 10. ООО «Декор» г. Ростов-на-Дону
- 11. ООО «Дон» г. Ростов-на-Дону
- 12. ЗАО «ДОН-МЕХАНИЗАЦИЯ» г. Ростов-на-Дону
- 13. ООО «Донгеострой» г. Ростов-на-Дону
- 14. ОАО «Донпроектэлектро» г. Новочеркасск
- 15. ЗАО «Донэнергомонтаж» г. Волгодонск
- 16. ОАО «Донсвязьстрой» г. Аксай
- 17. ЗАО «Донсервис» г. Ростов-на-Дону
- 18. ОАО «Донспецстрой» г. Волгодонск

#### Контрольная работа студентов заочной формы обучения

Работа состоит из двух заданий, охватывающих курс дисциплины, и выполняется по одному из указанных вариантов. Выбор варианта определяется последней цифрой зачетной книжки.

Перечень вариантов заданий контрольной работы, методика ее выполнения и необходимая литература приведены в методических указаниях для написания контрольной работы.

.<br>Студенту предлагается выбрать систему для анализа и указать применительно к ней следу-

юшее:

1. Цель анализа.

2. Определить:

- структуру системы и подсистем, а также механизм функционирования рассматриваемой системы;

- цели и назначение системы в целом;

- нели кажлой полсистемы

- входы, преобразования, выходы;

- варианты, при использовании которых могут быть достигнуты поставленные цели;

- параметры, критерии или меры эффективности, по которым можно оценить достижение целей.

- 3. Указать другие системы, выходы которых оказывают влияние на выбранную систему.
- 4. Составить динамическую модель системы и выполнить поэтапный системный анализ:
- постановка проблемы:
- выявление целей;
- выработка критериев;
- генерация альтернатив.

5. Использовать метод динамического программирования для решения задачи. Провести анализ оптимального решения.

Полный фонд оценочных средств, включающий текущий контроль успеваемости и перечень контрольно-измерительных материалов (КИМ) приводится в приложении к рабочей программе.

#### 5. УЧЕБНО-МЕТОДИЧЕСКОЕ И ИНФОРМАЦИОННОЕ ОБЕСПЕЧЕНИЕ ДИСЦИПЛИНЫ

#### 5.1 Литература

#### Основняя

1. Ткаченко, И.В. Общая теория систем и системный анализ [Текст]: учеб. пособие [для студ. оч. и заоч. форм обучения направл. подготовки «Экономика», «Менеджмент», «Педагогическое образование», «Землеустройство и кадастры» (направленность «Экономика и управление недвижимостью»)] /И.В. Ткаченко; Новочерк. инж.- мелиор. ин-т Донской ГАУ, каф. менеджмента и информатики. - Новочеркасск, 2017. - 131 с. - 3 экз.

2. Ткаченко, И.В. Общая теория систем и системный анализ [Электронный ресурс]: учеб. пособие [для студ. направл. подгот. "Экономика", "Менеджмент", "Пед. образование", "Землеустройство и кадастры" (направл. "Экономика и управление недвижимостью")] / И. В. Ткаченко; Новочерк. инж.-мелиор. ин-т Донской ГАУ. - Электрон. дан. - Новочеркасск, 2017. - ЖМД; PDF; 1,05 МБ. - Систем. требования: IBM PC; Windows 7; Adobe Acrobat X Pro. - Загл. с экрана.

3. Иванов, П.В. Экономико-математические методы и моделирование [Электронный ресурс]: учеб. пособие [для студ. по направл. "Землеустройство и кадастры"]/ П.В. Иванов, И.В. Ткаченко; Новочерк, инж.-мелиор, ин-т Донской ГАУ, -4-е изд., доп. и перераб. - Электрон, дан. - Новочеркасск: 2018. – ЖМД; PDF; 1,87 МБ. – Систем. требования: IBM PC; Windows 7; Adobe Acrobat X Pro. - Загл. с экрана.

4. Иванов, П.В. Экономико-математическое моделирование [Электронный ресурс]: учеб.практ, пособие Гдля студ, по направл. "Землеустройство и каластры"]/ П.В. Иванов, И.В. Ткаченко: Новочерк. инж.-мелиор. ин-т Донской ГАУ. - Электрон. дан. - Новочеркасск: 2018. - ЖМД; PDF; 2,65 МБ. – Систем. требования: IBM PC; Windows 7; Adobe Acrobat X Pro. – Загл. с экрана.

5. Новиков, А.И. Экономико-математические методы и модели [Электронный ресурс]: учебник для бакалавров / А.И. Новиков. – Электрон. дан. – Москва: Дашков и К. 2017. – 532 с. – Режим

#### **Дополнительная**

1. Общая теория систем. Прикладные аспекты [Электронный ресурс]: учеб. пособие / А.В. Горохов [и др.]; под общ. Ред. проф. А.В. Горохова. – Электрон. дан. – Йошкар-Ола: ПГТУ, 2018. – 120 с.: ил. – Режим доступа: Режим доступа: https://biblioclub.ru/index.php?page=book&id=494181. – 20.01.2019

2. Козырев, М. С. Методы принятия управленческих решений [Электронный ресурс] : учебник / М. С. Козырев. - Электрон. дан. - Москва|Берлин : Директ-Медиа, 2018. - 158 с. : ил., табл. - Режим доступа : http://biblioclub.ru/index.php?page=book&id=493936. - ISBN 978-5-4475-2754-9 - 20.01.2019

3. Шамалова, Е. В. Основы методологии принятия управленческих решений в организации [Электронный ресурс] : учеб. пособие / Е. В. Шамалова, М. И. Глухова. - Электрон. дан. - Москва|- Берлин : Директ-Медиа, 2018. - 95 с. : табл., схем., ил. - Режим доступа: http://biblioclub.ru/index.php?page=book&id=493967. - ISBN 978-5-4475-2758-7.- 20.01.2019

4. Методы принятия управленческих решений [Текст]: метод. указ. по изуч. дисц. и вып. контр. работы студ. заоч. формы обуч. [направл. "Менеджмент"] / Новочерк. инж.-мелиор. ин-т Донской ГАУ, каф. менеджмента и информатики ; сост. И.А. Дашкова, И.В. Ткаченко . - Новочеркасск, 2017. - 31 с. - 3 экз.

5. Методы принятия управленческих решений [Электронный ресурс] : метод. указ. по изуч. дисц. и вып. контр. работы студ. заоч. формы обуч. [направл. "Менеджмент"] / Новочерк. инж. мелиор. ин-т Донской ГАУ, каф. менеджмента и информатики ; сост. И.А. Дашкова, И.В. Ткаченко . - Электрон. дан. - Новочеркасск, 2017. - ЖМД; PDF; 676 КБ. - Систем. требования: IBM PC ; Windows 7 ; AdobeAcrobat X Pro . - Загл. с экрана.

#### **5.2 Перечень современных профессиональных баз данных и информационных справочных систем**

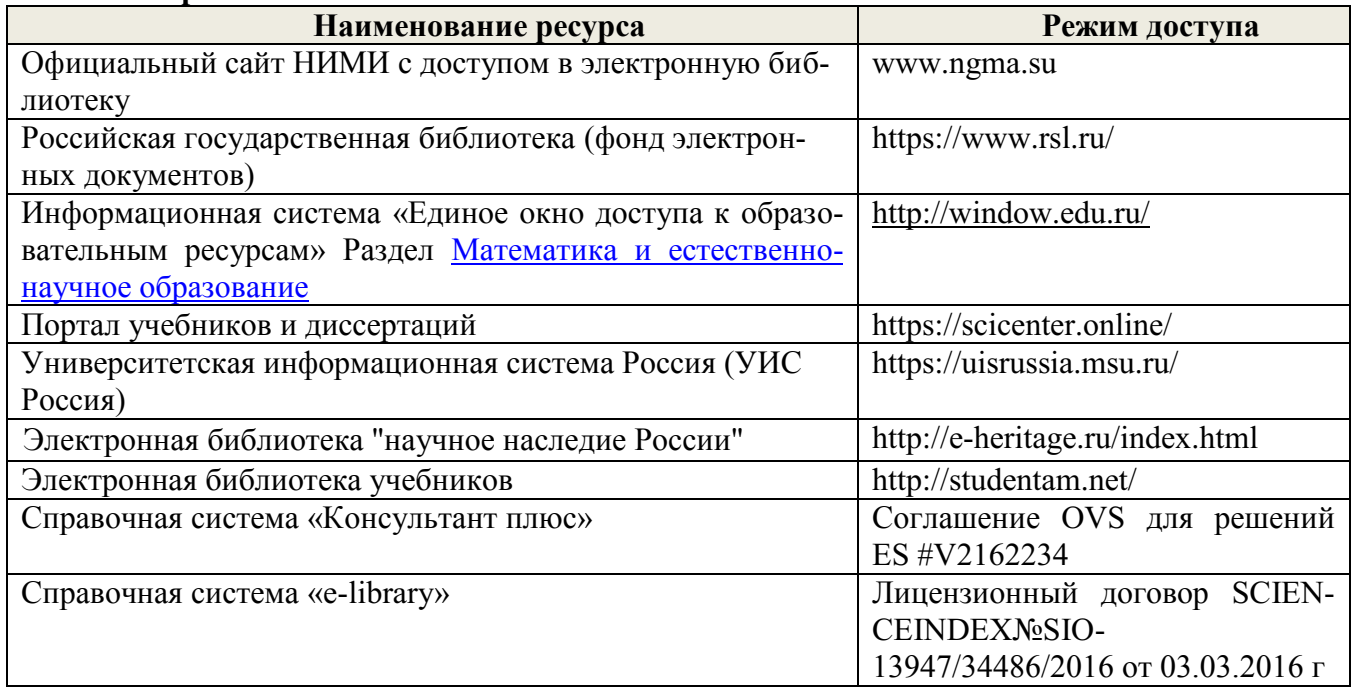

#### **5.3 Лицензионное и свободно распространяемое программное обеспечение, в том числе отечественного производства**

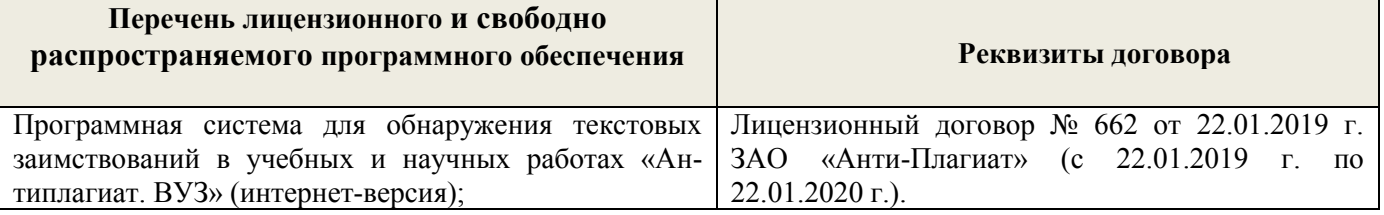

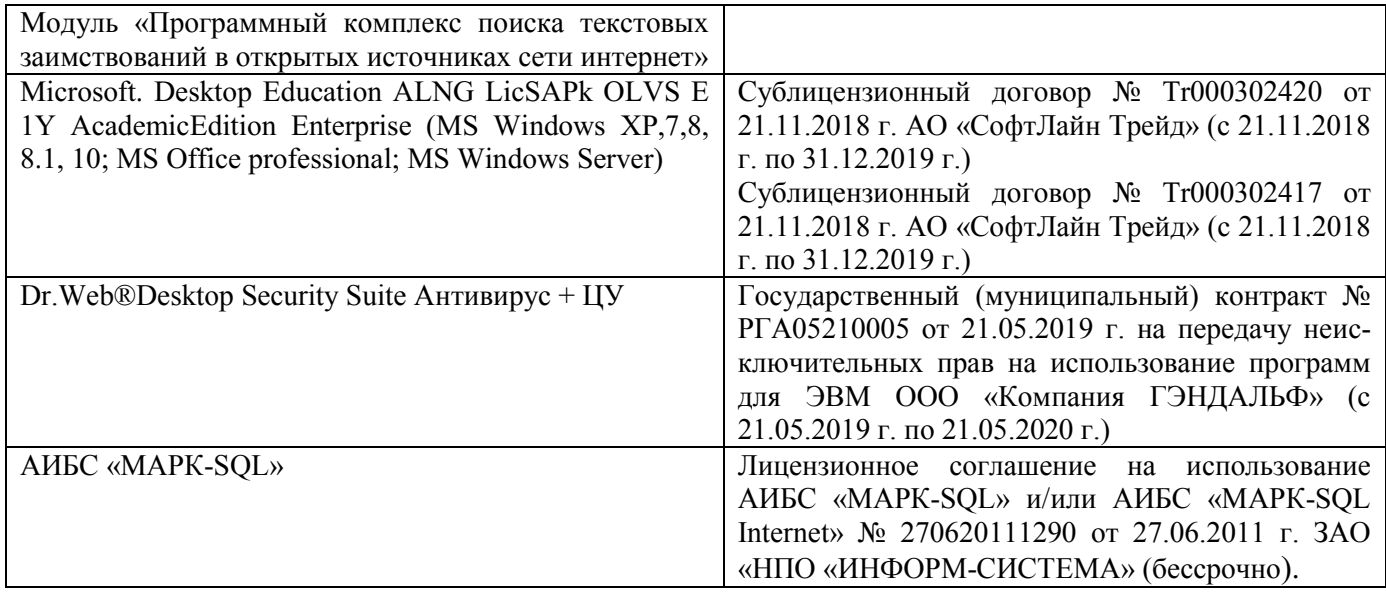

## **5.4 Перечень договоров ЭБС образовательной организации на 2019 -2020 уч. год**

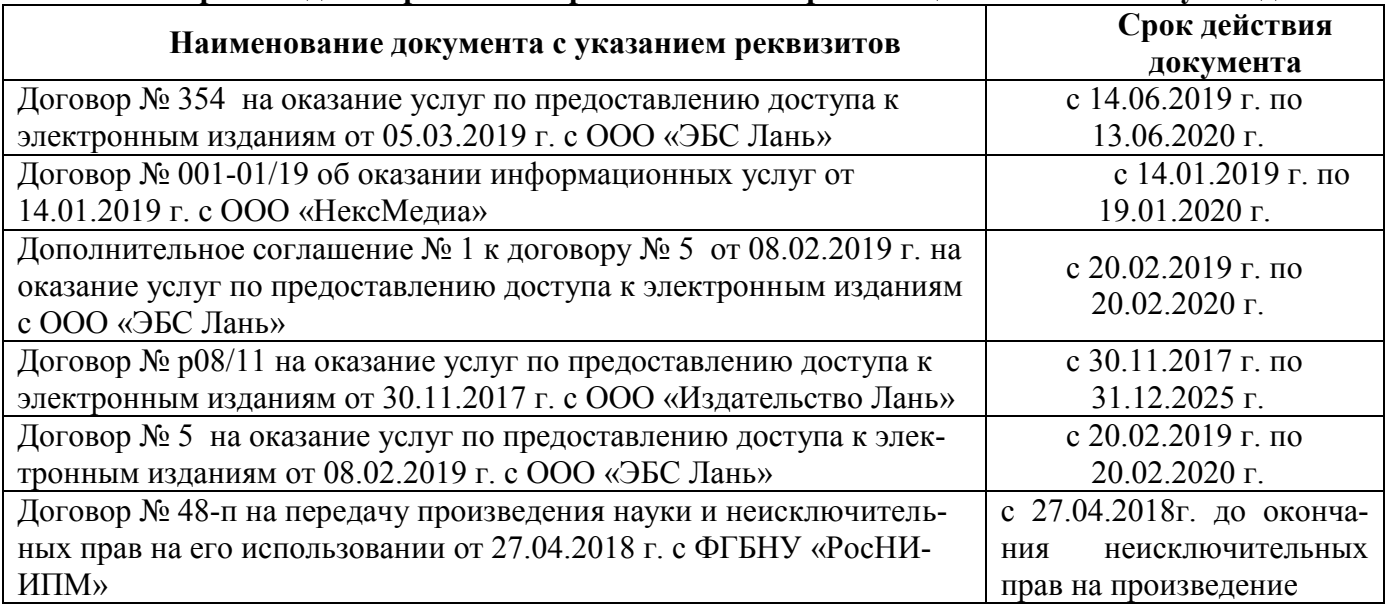

## **6. ОПИСАНИЕ МАТЕРИАЛЬНО-ТЕХНИЧЕСКОЙ БАЗЫ, НЕОБХОДИМОЙ ДЛЯ ОСУЩЕСТВЛЕНИЯ ОБРАЗОВАТЕЛЬНОГО ПРОЦЕССА ПО ДИСЦИПЛИНЕ**

## **УЧЕБНЫЕ АУДИТОРИИ ДЛЯ ПРОВЕДЕНИЯ УЧЕБНЫХ ЗАНЯТИЙ**

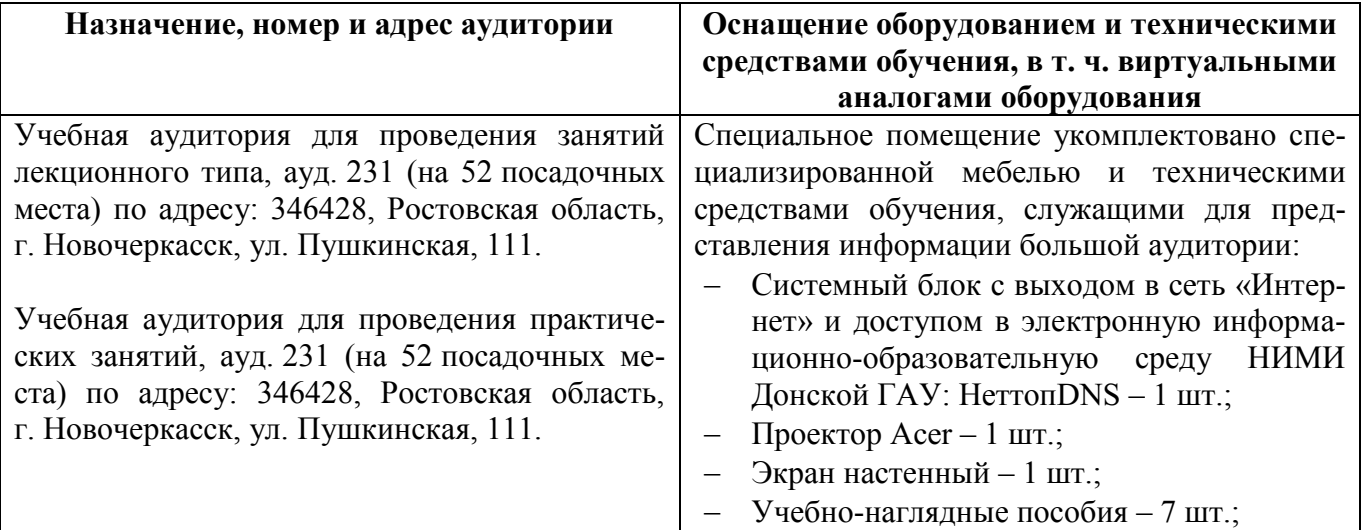

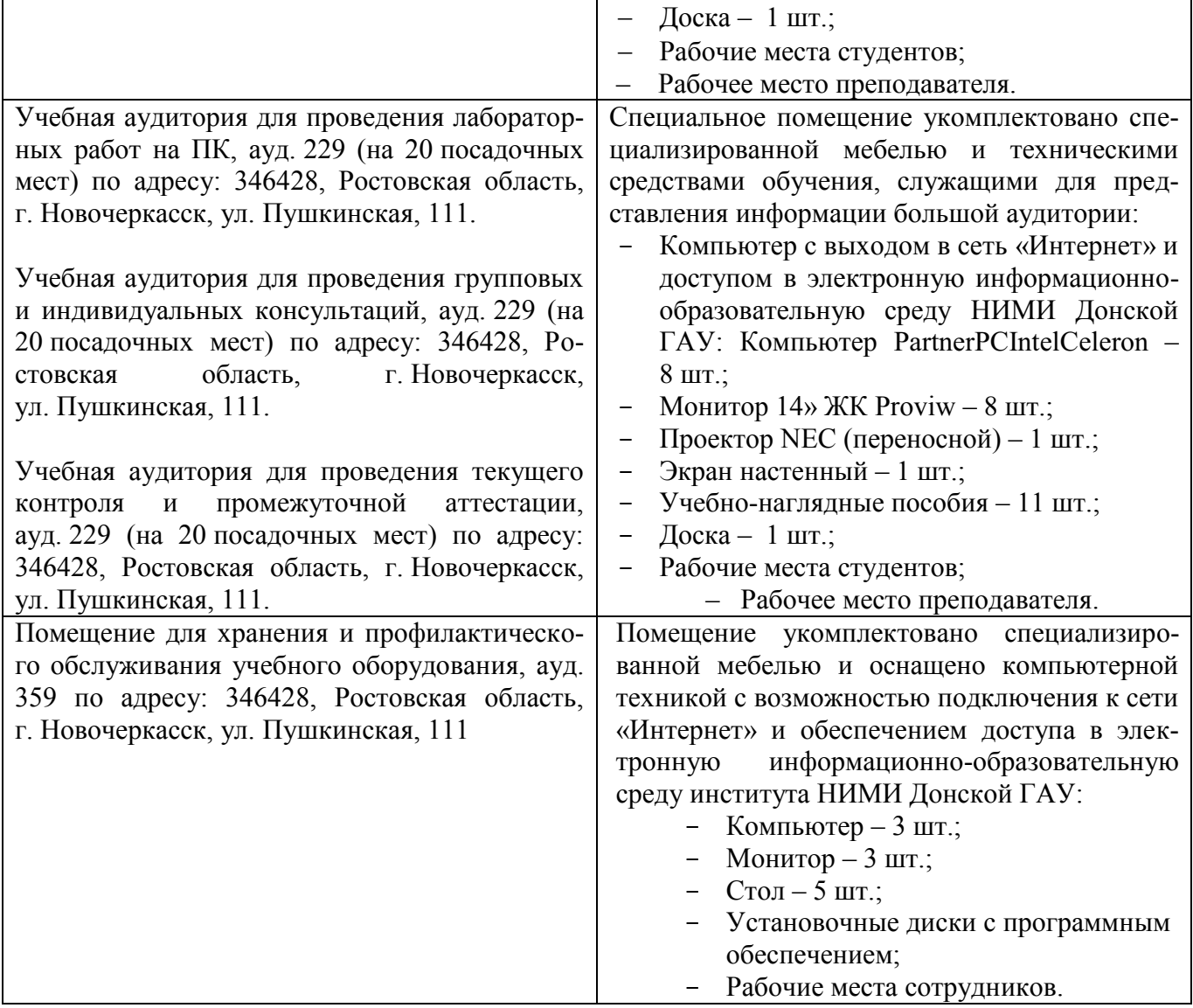

# **Помещения для самостоятельной работы обучающихся**

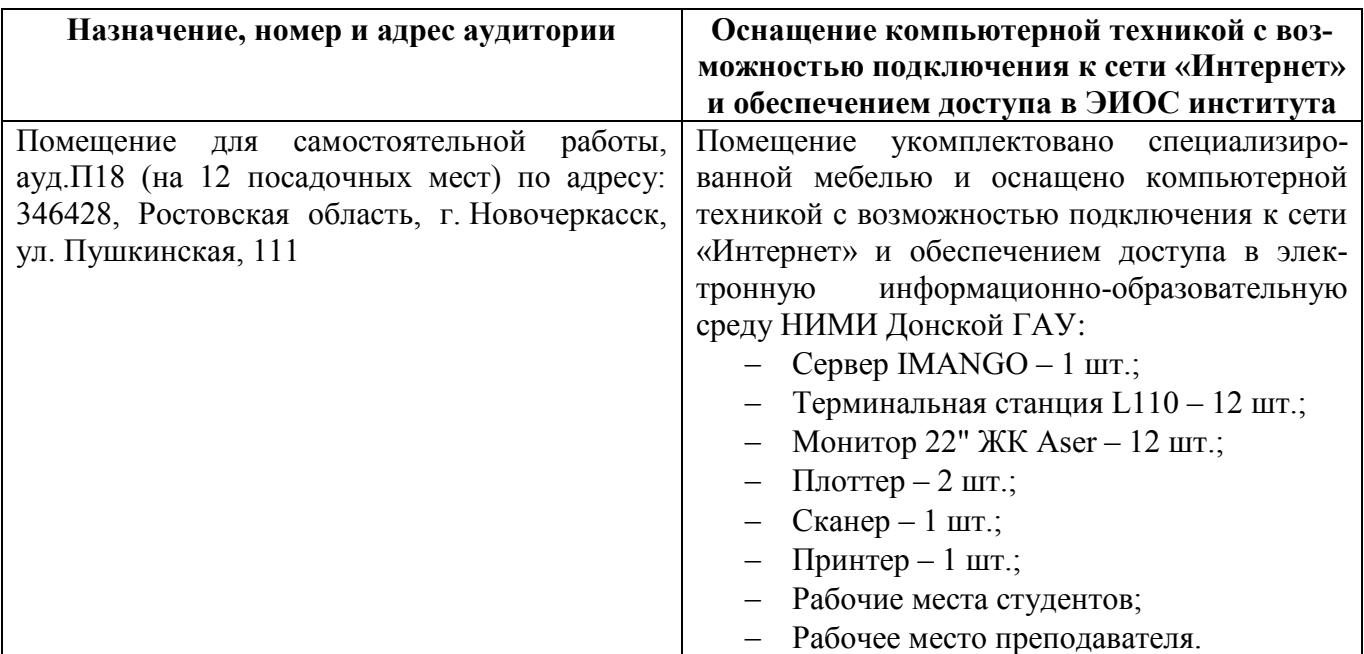

#### **7. ОСОБЕННОСТИ ОРГАНИЗАЦИИ ОБРАЗОВАТЕЛЬНОГО ПРОЦЕССА ПО дисциплине ДЛЯ ИНВАЛИДОВ И ЛИЦ С ОГРАНИЧЕННЫМИ ВОЗМОЖНОСТЯМИ**

Содержание дисциплины и условия организации обучения для обучающихся с ограниченными возможностями здоровья и инвалидов корректируются при наличии таких обучающихся в соответствии с индивидуальной программой реабилитации инвалида, а так же методическими рекомендациями по организации образовательного процесса для обучения инвалидов и лиц с ограниченными возможностями здоровья в образовательных организациях высшего образования (утв. Минобрнауки России 08.04.2014 №АК-44-05 вн), Положением о методике сценки степени возможности включения лиц с ограниченными возможностями здоровья и инвалидов в общий образовательный процесс (НИМИ, 2016); Положением об обучении лиц с ограниченными возможностями здоровья и инвалидов в Новочеркасском инженерно-мелиоративном институте (НИМИ, 2016).

В рабочую программу на **2019 - 2020** учебноый год вносятся изменения:

## **4. ФОНД ОЦЕНОЧНЫХ СРЕДСТВ ДЛЯ КОНТРОЛЯ УСПЕВАЕМОСТИ И ПРОВЕ-ДЕНИЯ ПРОМЕЖУТОЧНОЙ АТТЕСТАЦИИ ОБУЧАЮЩИХСЯ ПО ДИСЦИПЛИНЕ**

## **Вопросы для проведения промежуточной аттестации в форме зачета:**

- 1. В чем состоит предмет системного анализа? Дать понятие системы.
- 2. Описать принципы системного анализа.
- 3. Дать классификацию систем. Что представляют собой открытые и закрытые системы?
- 4. Дать понятие детерминированным и стохастическим системам. Чем отличаются статические и динамические системы?
- 5. Представить модель окружающей среды системы.
- 6. Перечислить процедуры системного анализа. Что представляет собой декомпозиция и агрегация? Описать свойства сложных систем. Дать понятие эмерджентности.
- 7. Чем отличается выбор решения в условиях определенности, риска и неопределенности? Описать типы решений.
- 8. Представить общую последовательность принятия решения.
- 9. Перечислить неформализуемые этапы системного анализа. Осуществить постановку проблемы. Что такое проблематика?
- 10. Описать этапы определения целей и выработки критериев.
- 11. Описать методы генерация альтернатив.
- 12. Дать понятие модели и моделирования. Представить виды моделей.
- 13. Провести классификацию моделей по четырем аспектам детализации.
- 14. Описать статические и динамические модели системы.
- 15. Осуществить постановку задачи линейного программирования. Перечислить модели линейного программирования.
- 16. Как используется теория игр для принятия решений?
- 17. Как осуществляется моделирование в системах массового обслуживания?
- 18. Описать модели управления запасами.
- 19. Перечислить методы принятия решений. Дать математическое представление критериям максимума, Вальда, Гурвица, Сэвиджа.
- 20. Осуществить постановку задачи многокритериальной оптимизации. Описать методы интегральных критериев и идеальной точки.
- 21. Описать методы динамического программирования в ситуациях многоэтапного процесса принятия решений.
- 22. Осуществить постановку задачи оптимального распределения инвестиций.
- 23. Представить задачу определения оптимального плана обновления оборудования.

## **Вопросы для ПК 1**

- 1. В чем состоит предмет системного анализа? Дать понятие системы.
- 2. Описать принципы системного анализа.
- 3. Дать классификацию систем. Что представляют собой открытые и закрытые системы?
- 4. Дать понятие детерминированным и стохастическим системам. Чем отличаются статические и динамические системы?
- 5. Представить модель окружающей среды системы.
- 6. Перечислить процедуры системного анализа. Что представляет собой декомпозиция и агрегация? Описать свойства сложных систем. Дать понятие эмерджентности.
- 7. Чем отличается выбор решения в условиях определенности, риска и неопределенности? Описать типы решений.
- 8. Представить общую последовательность принятия решения.
- 9. Перечислить неформализуемые этапы системного анализа. Осуществить постановку проблемы. Что такое проблематика?
- 10. Описать этапы определения целей и выработки критериев.
- 11. Описать метолы генерация альтернатив.
- 12. Дать понятие модели и моделирования. Представить виды моделей.
- 13. Провести классификацию моделей по четырем аспектам детализации.
- 14. Описать статические и динамические модели системы.

## Вопросы для ПК 2

- 1. Осуществить постановку залачи линейного программирования.
- 2. Перечислить модели линейного программирования.
- 3. Как используется теория игр для принятия решений?
- 4. Как осуществляется моделирование в системах массового обслуживания?
- 5. Описать модели управления запасами.
- 6. Перечислить методы принятия решений. Дать математическое представление критериям максимума, Вальда, Гурвица, Сэвиджа.
- 7. Осуществить постановку задачи многокритериальной оптимизации.
- 8. Описать методы интегральных критериев и идеальной точки.
- 9. Описать методы динамического программирования в ситуациях многоэтапного процесса принятия решений.
- 10. Осушествить постановку залачи оптимального распрелеления инвестиций.
- 11. Представить задачу определения оптимального плана обновления оборудования.

## Задания для ТК 1

- 1. Провести классификацию выбранной студентом системы по различным признакам.
- 2. Построить модель «черного ящика» и модель состава системы.
- 3. Построить статическую и динамическую модели структуры системы.
- 4. Построить дерево целей (функций) системы.
- 5. Построить модель внешней среды системы.

## Задания для ТК 2

- 1. Решить задачу линейного программирования двух переменных графическим методом.
- 2. Описать алгоритм симплекс-метода решения задачи линейного программирования. Провести анализ полученного решения.
- 3. Решить транспортную задачу методом потенциалов. Проанализировать оптимальное решение.
- 4. Использовать графический метод для решения матричных игр. Привести матричную игру к задаче линейного программирования.
- 5. Составить задачу многокритериальной оптимизации для системы. Найти оптимальное решение путем использования различных критериев оптимальности.
- 6. Решить задачу многокритериальной оптимизации методом идеальной точки.
- 7. Решить задачу оптимального распределения инвестиций методом динамического программирования. Провести анализ оптимального управленческого решения.
- 8. Решить задачу определения оптимального плана обновления оборудования.

Текущий контроль (ТК) осуществляется в течение семестра и проводится по практическим и лабораторным занятиям, а также по видам самостоятельной работы студентов (решение задач).

## Расчетно-графическая работа студентов очной формы обучения

Студенту предлагается выбрать систему для анализа, согласно задания, и по приведенному алгоритму выполнить следующие действия:

- 1. Выявить цель функционирования системы.
- 2. Провести классификацию системы по различным признакам.
- 3. Построить модель «черного ящика» системы, рассмотреть входы, преобразования, выхо-ДЫ.
- 4. Разработать модели состава и структуры системы, выявить подсистемы и элементы.
- 5. Определить цели и назначение системы в целом, цели каждой подсистемы. Построить дерево целей.
- 6. Составить динамическую модель системы и выполнить поэтапный системный анализ:
	- постановка проблемы;
	- выявление целей;
	- выработка критериев;
	- генерация альтернатив (стратегий).

7. Использовать метод динамического программирования для решения задачи. Провести анализ оптимальной стратегии.

8. Выявить окружение системы. Указать другие системы, выходы которых оказывают влияние на выбранную систему.

#### **Примеры систем для РГР**

- 1. ООО «Авангард», г.Ростов-на-Дону
- 2. ООО «Авантаж» г. Таганрог
- 3. ООО «Анастасия» г. Батайск
- 4. «Архстрой-комплекс» г.Ростов-на-Дону
- 5. ООО «Васик-СК» г.Ростов-на-Дону
- 6. ООО «Волгодонское ДСУ»
- 7. ООО «Волгодонскстрой»
- 8. ПАО «Гидроспецфундаментстрой»
- 9. ЗАО «Гранит» г. Шахты
- 10. ООО «Декор» г.Ростов-на-Дону
- 11. ООО «Дон» г.Ростов-на-Дону
- 12. ЗАО «Дон-механизация» г.Ростов-на-Дону
- 13. ООО «Донгеострой» г.Ростов-на-Дону
- 14. ОАО «Донпроектэлектро» г. Новочеркасск
- 15. ЗАО «Донэнергомонтаж» г. Волгодонск
- 16. ОАО «Донсвязьстрой» г. Аксай
- 17. ЗАО «Донсервис» г.Ростов-на-Дону
- 18. ОАО «Донспецстрой» г. Волгодонск

#### **Контрольная работа студентов заочной формы обучения**

Работа состоит из двух заданий, охватывающих курс дисциплины, и выполняется по одному из указанных вариантов. Выбор варианта определяется *последней цифрой зачетной книжки.*

Перечень вариантов заданий контрольной работы, методика ее выполнения и необходимая литература приведены в методических указаниях для написания контрольной работы.

*Студенту предлагается выбрать систему для анализа и указать применительно к ней следующее:*

- 1. Цель анализа.
- 2. Определить:

- структуру системы и подсистем, а также механизм функционирования рассматриваемой системы;

- цели и назначение системы в целом;
- цели каждой подсистемы;
- входы, преобразования, выходы;
- варианты, при использовании которых могут быть достигнуты поставленные цели;
- параметры, критерии или меры эффективности, по которым можно оценить достижение целей.
	- 3. Указать другие системы, выходы которых оказывают влияние на выбранную систему.
	- 4. Составить динамическую модель системы и выполнить поэтапный системный анализ:
- постановка проблемы;
- выявление целей;
- выработка критериев;
- генерация альтернатив.
	- 5. Использовать метод динамического программирования для решения задачи. Провести анализ оптимального решения.

*Полный фонд оценочных средств, включающий текущий контроль успеваемости и перечень контрольно-измерительных материалов (КИМ) приводится в приложении к рабочей программе.*

## **5. УЧЕБНО-МЕТОДИЧЕСКОЕ И ИНФОРМАЦИОННОЕ ОБЕСПЕЧЕНИЕ ДИСЦИПЛИНЫ**

#### **5.1 Литература**

#### **Основная**

1. Вдовин, В. М. Теория систем и системный анализ [Электронный ресурс]: учебник / В. М. Вдовин, Л. Е. Суркова, В. А. Валентинов. - 3-е изд. - Электрон. дан. - Москва : Дашков и Ко, 2014. - 644 с. - (Учебные издания для бакалавров). - ISBN 978-5-394-02139-8. - Режим доступа: <http://biblioclub.ru/index.php?page> =book&id=254020 - 20.08.2019

2. Ткаченко, И.В. Общая теория систем и системный анализ [Текст]: учеб. пособие [для студ. оч. и заоч. форм обучения направл. подготовки «Экономика», «Менеджмент», «Педагогическое образование», «Землеустройство и кадастры» (направленность «Экономика и управление недвижимостью»)] /И.В. Ткаченко; Новочерк. инж.- мелиор. ин-т Донской ГАУ, каф. менеджмента и информатики. – Новочеркасск, 2017. – 131 с . – 3 экз.

3. Ткаченко, И.В. Общая теория систем и системный анализ [Электронный ресурс]: учеб. пособие [для студ. направл. подгот. "Экономика", "Менеджмент", "Пед. образование", "Землеустройство и кадастры" (направл. "Экономика и управление недвижимостью")] / И. В. Ткаченко; Новочерк. инж.-мелиор. ин-т Донской ГАУ. - Электрон. дан. - Новочеркасск, 2017. - ЖМД; PDF; 1,05 МБ. - Систем. требования: IBM PC; Windows 7; Adobe Acrobat X Pro. - Загл. с экрана.

4. Иванов, П.В. Экономико-математические методы и моделирование [Электронный ресурс]: учеб. пособие [для студ. по направл. "Землеустройство и кадастры"]/ П.В. Иванов, И.В. Ткаченко; Новочерк. инж.-мелиор. ин-т Донской ГАУ. – 4-е изд., доп. и перераб. – Электрон. дан. – Новочеркасск: 2018. – ЖМД; PDF; 1,87 МБ. – Систем. требования: IBM PC; Windows 7; Adobe Acrobat X Pro. – Загл. с экрана.

5. Иванов, П.В. Экономико-математическое моделирование [Электронный ресурс]: учеб. практ. пособие [для студ. по направл. "Землеустройство и кадастры"]/ П.В. Иванов, И.В. Ткаченко; Новочерк. инж.-мелиор. ин-т Донской ГАУ. – Электрон. дан. – Новочеркасск: 2018. – ЖМД; PDF; 2,65 МБ. – Систем. требования: IBM PC; Windows 7; Adobe Acrobat X Pro. – Загл. с экрана.

 6. Новиков, А.И. Экономико-математические методы и модели [Электронный ресурс]: учебник для бакалавров / А.И. Новиков. – Электрон. дан. – Москва: Дашков и К. 2017. – 532 с. – Режим доступа: [https://e.lanbook.com](https://e.lanbook.com/) - 20.08.2019

7. Катаева, В. И. Методы принятия управленческих решений [Электронный ресурс] : учебное пособие / В. И. Катаева, М. С. Козырев. - Электрон. дан. - М.|Берлин : Директ-Медиа, 2015. - 196 с. - ISBN 978-5-4475-4560-4. - Режим доступа: http://biblioclub.ru/index.php?page=book&id=278872 - 20.08.2019

9. Козырев, М. С. Методы принятия управленческих решений [Электронный ресурс] : учебник / М. С. Козырев. - Электрон. дан. - Москва|Берлин : Директ-Медиа, 2018. - 158 с. : ил., табл. - Режим доступа : http://biblioclub.ru/index.php?page=book&id=493936. - ISBN 978-5-4475-2754-9 - 20.08.2019

10. Шамалова, Е. В. Основы методологии принятия управленческих решений в организации [Электронный ресурс] : учеб. пособие / Е. В. Шамалова, М. И. Глухова. - Электрон. дан. - Москва|- Берлин : Директ-Медиа, 2018. - 95 с. : табл., схем., ил. - Режим доступа: http://biblioclub.ru/index.php?page=book&id=493967. - ISBN 978-5-4475-2758-7.- 20.08.2019

#### **Дополнительная**

1. Иванов, П.В. Исследование систем управления [Текст]: учеб. пособие [для студ. оч. И заоч. форм обучения направл. «Менеджмент», Проф. обучение (экономика и управление)»] / П. В. Иванов; Новочерк. Гос. мелиор. акад. – Новочеркасск, 2014. – 94 с. – 30 экз.

2. Системный анализ [Текст]: метод. указ. к лаб. и практ. занятиям [для студ. оч. И заоч. формы обуч. Направл. «Экономика», «Менеджмент», «Проф. обучение (экономика и управление)»] / Новочерк. Гос. мелиор. акад., каф. менеджмента.; сост. И.В. Ткаченко, М.В. Шаповаленко, В.А. Аликин]. – Новочеркасск, 2014. – 29 с. – 29 экз.

3. Системный анализ [Текст]: метод. указ. по изуч. дисц. и вып. контр. раб. студ. заоч. формы обуч. [направл. «Экономика», «Менеджмент», «Пед. Образование», «Соц. Работа»] / Новочерк. Инж.-мелиор. ин-т ДГАУ, каф. менеджмента и информатики ; сост. П.В. Иванов, И.В. Ткаченко. – Новочеркасск, 2016. – 15 с. – 3 экз.

4. Иванов, П.В. Исследование систем управления [Электронный ресурс]: учеб. пособие [для студ. оч. И заоч. форм обучения направл. «Менеджмент», Проф. обучение (экономика и управление)»] / П. В. Иванов; Новочерк. Гос. мелиор. акад. – Электрон. дан. – Новочеркасск, 2014. – ЖМД; PDF; 1,18 МБ. – Систем. требования: IBM PC; Windows 7; Adobe Acrobat X Pro - Загл. с экрана

5. Системный анализ [Электронный ресурс]: метод. указ. по изуч. дисц. и вып. контр. раб. студ. заоч. Формы обуч. [направл. «Экономика», «Менеджмент», «Пед. Образование», «Соц. Работа»] / Новочерк. Инж.-мелиор. ин-т ДГАУ, каф. менеджмента и информатики ; сост. П.В. Иванов, И.В. Ткаченко. – Электрон. дан. – Новочеркасск, 2016. – ЖМД; PDF; 0,47 МБ. – Систем. требования: IBM PC; Windows 7; Adobe Acrobat X Pro . – Загл. с экрана.

6. Системный анализ [Электронный ресурс]: метод. указ. к лаб. и практ. занятиям [для студ. оч. И заоч. формы обуч. Направл. «Экономика», «Менеджмент», «Проф. обучение (экономика и управление)»] / Новочерк. Гос. мелиор. акад., каф. менеджмента. ; сост. И.В. Ткаченко, М.В. Шаповаленко, В.А. Аликин]. – Электрон. дан. – Новочеркасск, 2014. – ЖМД; PDF; 244 КБ. – Систем. требования: IBM PC; Windows 7; Adobe Acrobat X Pro . – Загл. с экрана.

7. Общая теория систем. Прикладные аспекты [Электронный ресурс]: учеб. пособие / А.В. Горохов [и др.]; под общ. Ред. проф. А.В. Горохова. – Электрон. дан. – Йошкар-Ола: ПГТУ, 2018. – 120 с.: ил. – Режим доступа: Режим доступа: https://biblioclub.ru/index.php?page=book&id=494181. – 20.08.2019

8. Методы принятия управленческих решений [Текст] : учеб. пособие по направл. «Менеджмент» / П. В. Иванов [и др.] ; под ред. П.В. Иванова. – Ростов н/Д : Феникс, 2014. – 413 с. – (Высшее образование) – Гриф УМО. (8)

9. Методы принятия управленческих решений [Электронный ресурс]: метод. указ. по вып. лаб. работ [для студ. направл. «Менеджмент» и «Проф. обуч.»] / Новочерк. Инж.-мелиор. ин-т ДГАУ, каф. менеджмента и информатики; сост. И.А. Дашкова. – Новочеркасск, 2014. – ЖМД; PDF; 582 КБ. – Систем. требования: IBM PC ; Windows 7 ; Adobe Acrobat X Pro . – Загл. с экрана

10. Методы принятия управленческих решений [Текст]: метод. указ. к вып. практ. занятий [для студ. направл. «Менеджменти» и «Проф. обучение (экономика и управление)»] / Новочерк. Инж.-мелиор. ин-т ДГАУ, каф. менеджмента и информатики ; сост. И.А. Дашкова. – Новочеркасск,  $2014. - 15$  c. (10)

11. Методы принятия управленческих решений [Электронный ресурс]: метод. указ. к вып. практ. занятий [для студ. направл. «Менеджменти» и «Проф. обучение (экономика и управление)»] / Новочерк. Инж.-мелиор. ин-т ДГАУ, каф. менеджмента и информатики ; сост. И.А. Дашкова. – Новочеркасск, 2014. – ЖМД; PDF; 620 КБ. – Систем. требования: IBM PC ; Windows 7 ; Adobe Acrobat X Pro . – Загл. с экрана

**5.2 Перечень современных профессиональных баз данных и информационных справочных систем**

| Наименование ресурса                                  | Режим доступа                   |
|-------------------------------------------------------|---------------------------------|
| Официальный сайт НИМИ с доступом в электронную биб-   | www.ngma.su                     |
| лиотеку                                               |                                 |
| Российская государственная библиотека (фонд электрон- | https://www.rsl.ru/             |
| ных документов)                                       |                                 |
| Информационная система «Единое окно доступа к образо- | http://window.edu.ru/           |
| вательным ресурсам» Раздел Математика и естественно-  |                                 |
| научное образование                                   |                                 |
| Портал учебников и диссертаций                        | https://scicenter.online/       |
| Университетская информационная система Россия (УИС    | https://uisrussia.msu.ru/       |
| Россия)                                               |                                 |
| Электронная библиотека "научное наследие России"      | http://e-heritage.ru/index.html |

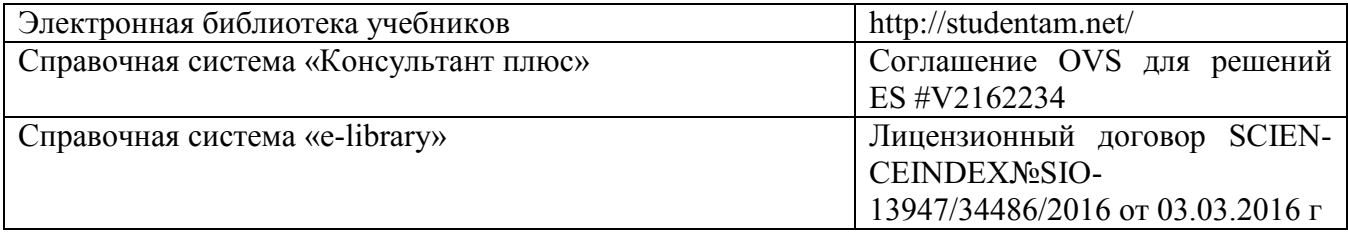

## **5.3 Лицензионное и свободно распространяемое программное обеспечение, в том числе отечественного производства**

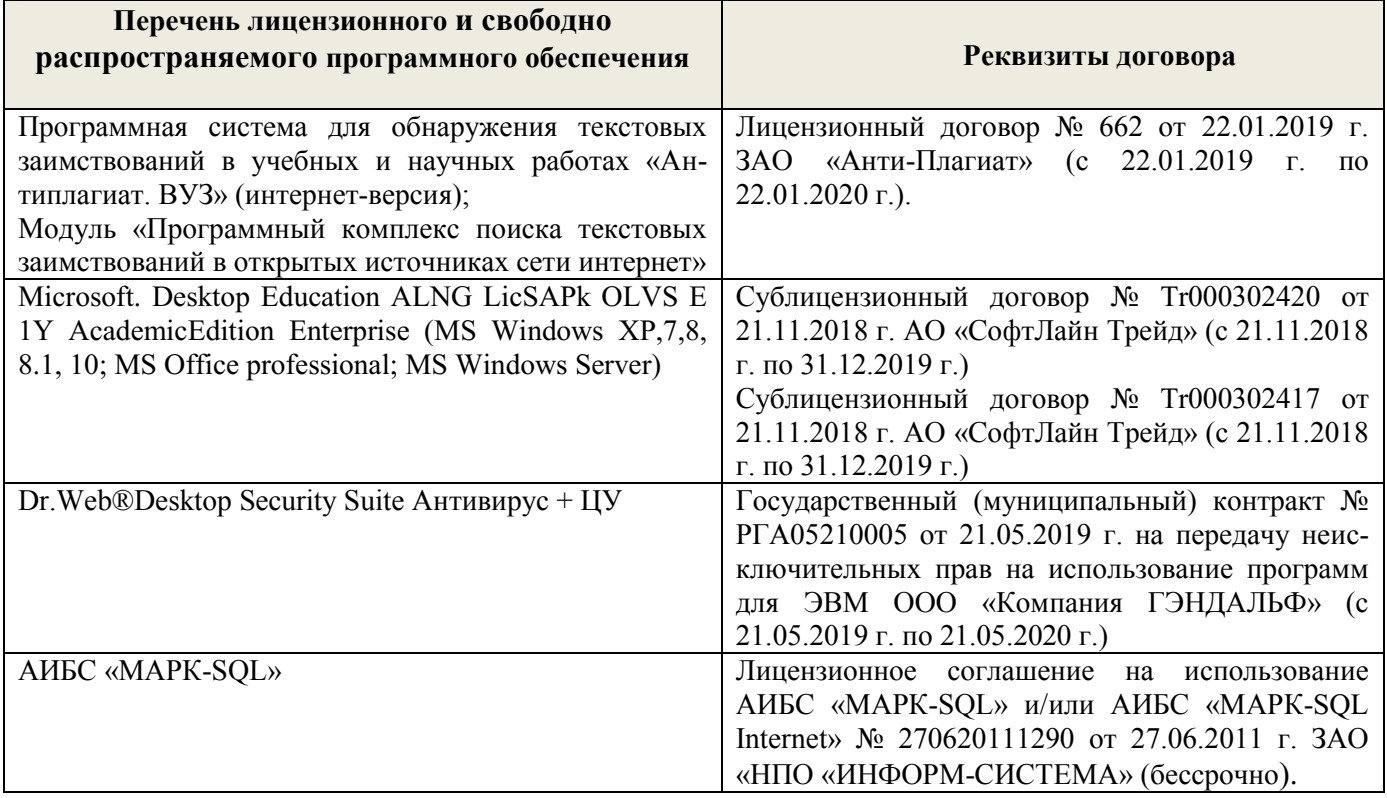

# **5.4 Перечень договоров ЭБС образовательной организации на 2019 -2020 уч. год**

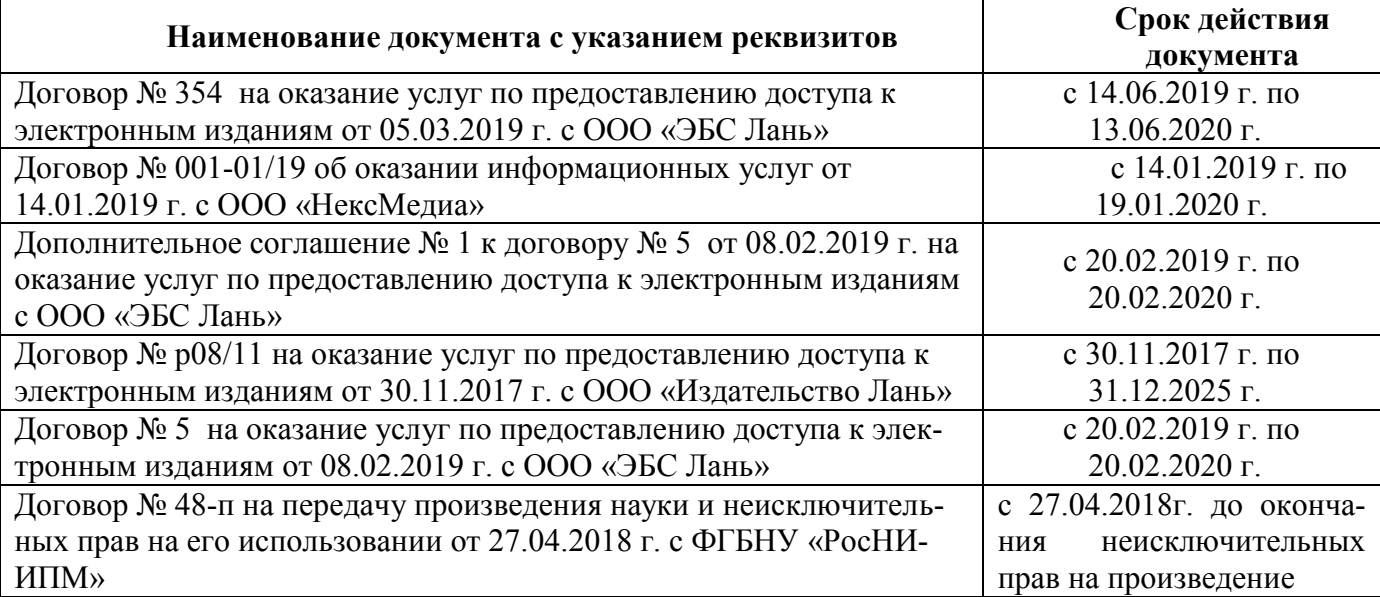

## **6. ОПИСАНИЕ МАТЕРИАЛЬНО-ТЕХНИЧЕСКОЙ БАЗЫ, НЕОБХОДИМОЙ ДЛЯ ОСУЩЕСТВЛЕНИЯ ОБРАЗОВАТЕЛЬНОГО ПРОЦЕССА ПО ДИСЦИПЛИНЕ**

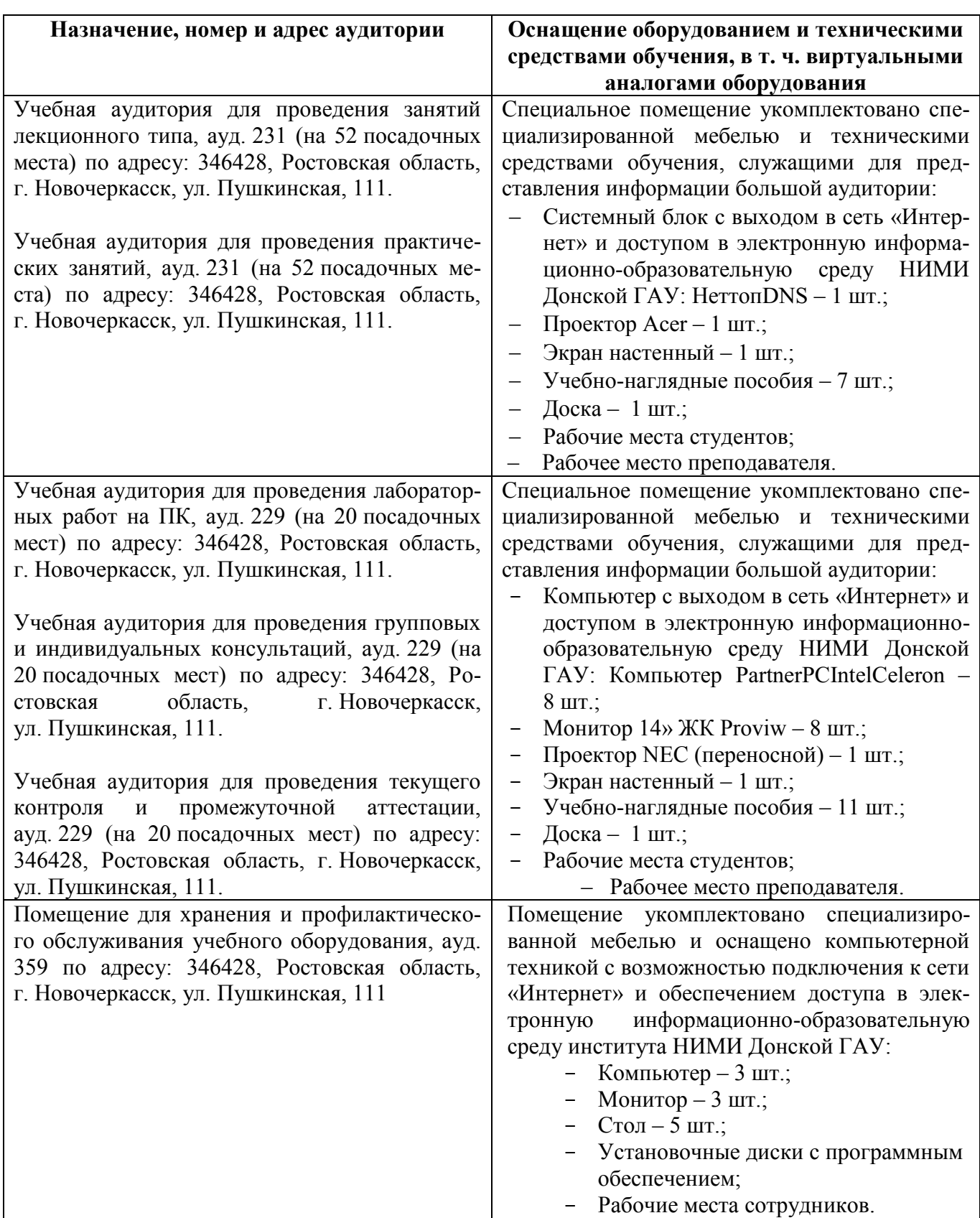

## **УЧЕБНЫЕ АУДИТОРИИ ДЛЯ ПРОВЕДЕНИЯ УЧЕБНЫХ ЗАНЯТИЙ**

#### **Помещения для самостоятельной работы обучающихся**

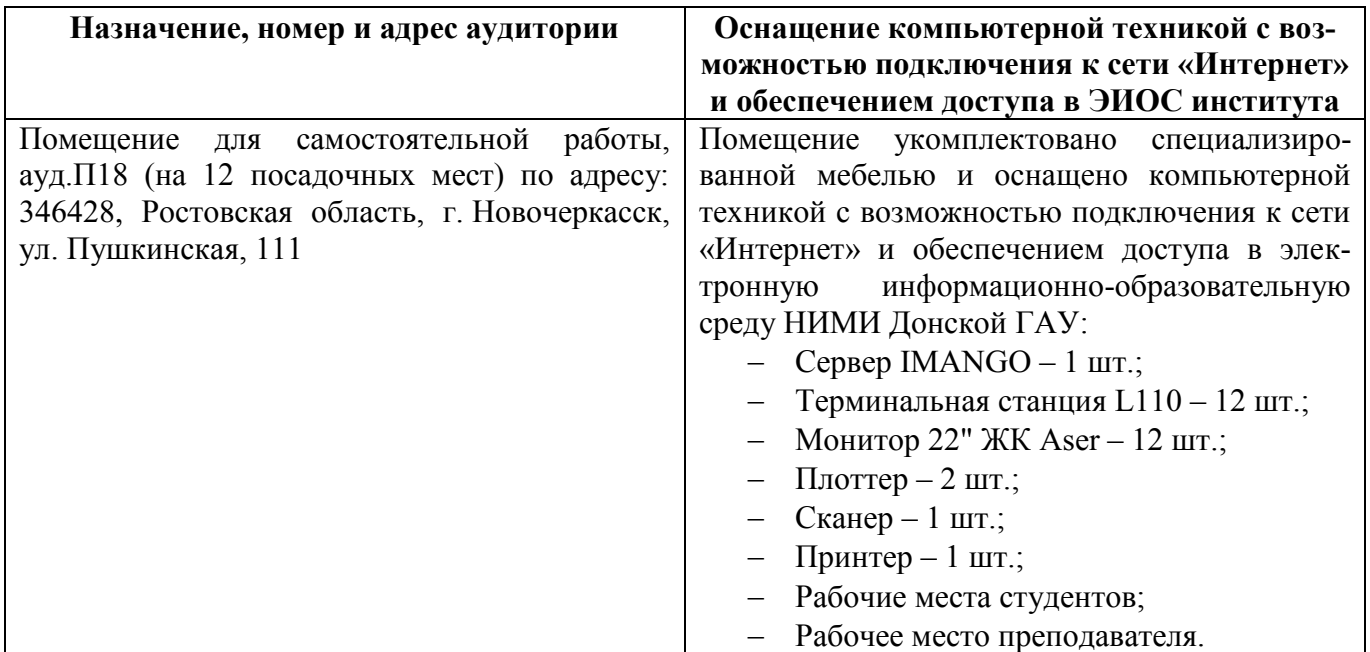

Обучающиеся из числа лиц с ограниченными возможностями здоровья обеспечены печатными и (или) электронными образовательными ресурсами в формах, адаптированных к ограничениям их здоровья.

Дополнения и изменения одобрены на заседании кафедры<br>Протокол № 1 от станови сот «26» августа 2019 г. от «26» августа 2019 г.

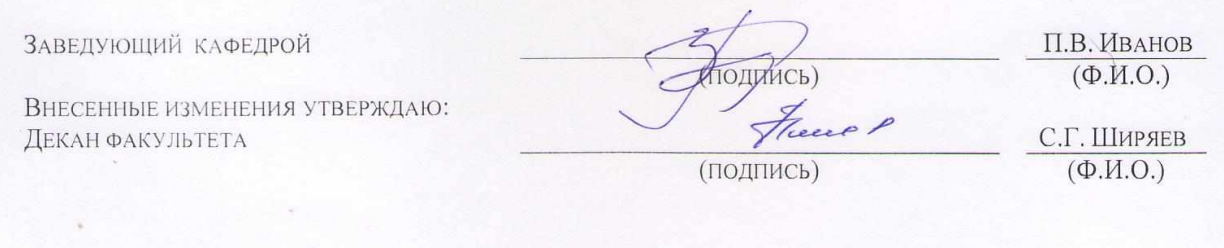

В рабочую программу на **весенний семестр 2019 - 2020** учебного года вносятся изменения: дополнено содержание следующих разделов и подразделов рабочей программы:

## **5.3 Современные профессиональные базы и информационные справочные системы**

## **Перечень договоров ЭБС образовательной организации на весенний семестр 2019-20 уч. год**

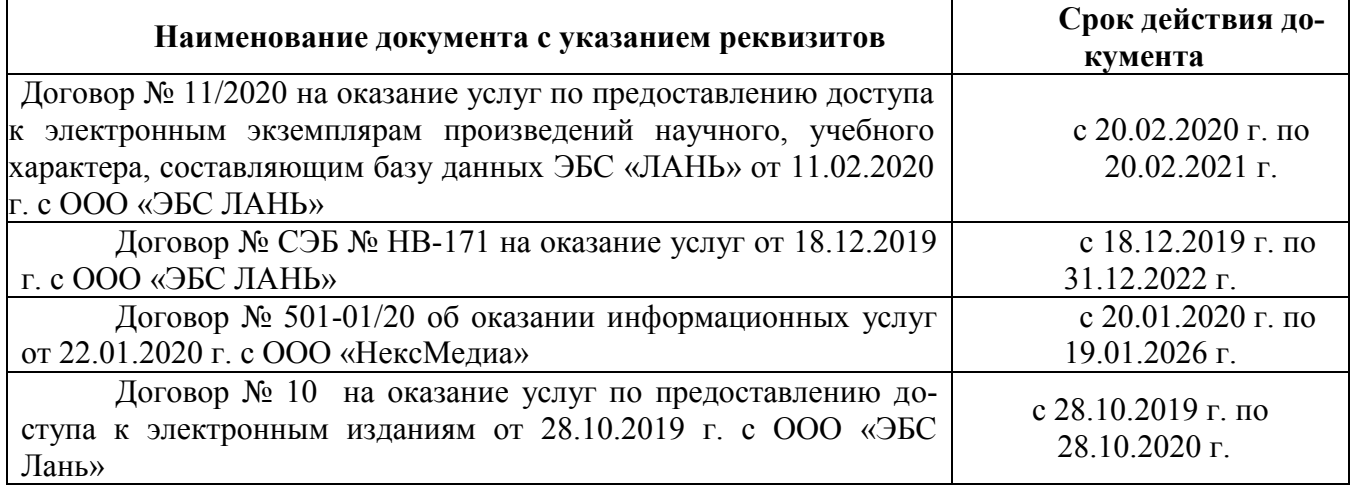

## **5.4 Перечень информационных технологий и программного обеспечения, используемых при осуществлении образовательного процесса**

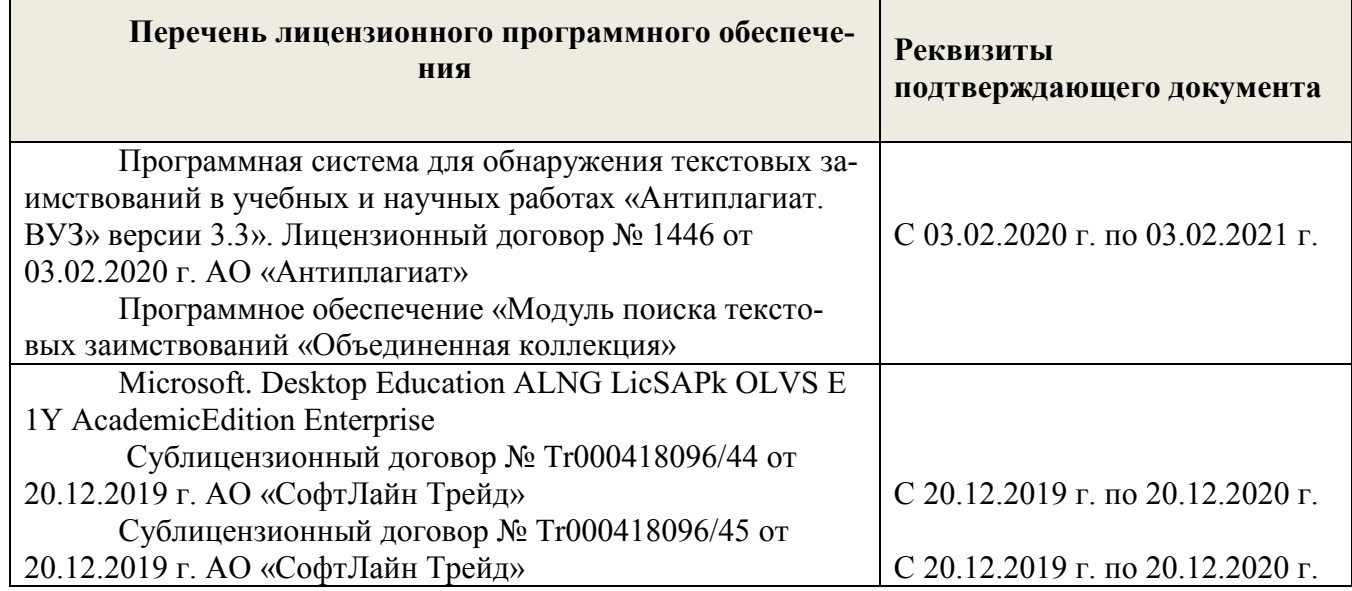

ДОПОЛНЕНИЯ И ИЗМЕНЕНИЯ ОДОБРЕНЫ НА ЗАСЕДАНИИ КАФЕДРЫ ОТ «20» ФЕВРАЛЯ 2020 Г.

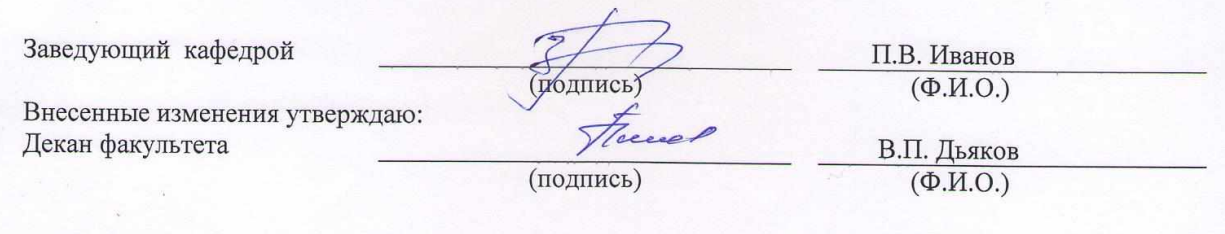

## **4. ФОНД ОЦЕНОЧНЫХ СРЕДСТВ ДЛЯ КОНТРОЛЯ УСПЕВАЕМОСТИ И ПРОВЕ-ДЕНИЯ ПРОМЕЖУТОЧНОЙ АТТЕСТАЦИИ ОБУЧАЮЩИХСЯ ПО ДИСЦИПЛИНЕ**

#### **Вопросы для проведения промежуточной аттестации в форме зачета:**

- 1. В чем состоит предмет системного анализа? Дать понятие системы.
- 2. Описать принципы системного анализа.
- 3. Дать классификацию систем. Что представляют собой открытые и закрытые системы?
- 4. Дать понятие детерминированным и стохастическим системам. Чем отличаются статические и динамические системы?
- 5. Представить модель окружающей среды системы.
- 6. Перечислить процедуры системного анализа. Что представляет собой декомпозиция и агрегация? Описать свойства сложных систем. Дать понятие эмерджентности.

7. Чем отличается выбор решения в условиях определенности, риска и неопределенности? Описать типы решений.

8. Представить общую последовательность принятия решения.

9. Перечислить неформализуемые этапы системного анализа. Осуществить постановку проблемы. Что такое проблематика?

- 10. Описать этапы определения целей и выработки критериев.
- 11. Описать методы генерация альтернатив.
- 12. Дать понятие модели и моделирования. Представить виды моделей.
- 13. Провести классификацию моделей по четырем аспектам детализации.
- 14. Описать статические и динамические модели системы.

15. Осуществить постановку задачи линейного программирования. Перечислить модели линейного программирования.

- 16. Как используется теория игр для принятия решений?
- 17. Как осуществляется моделирование в системах массового обслуживания?
- 18. Перечислить методы принятия решений. Дать математическое представление критериям максимума, Вальда, Гурвица, Сэвиджа.

20. Осуществить постановку задачи многокритериальной оптимизации. Описать методы интегральных критериев и идеальной точки.

21. Описать методы динамического программирования в ситуациях многоэтапного процесса принятия решений.

- 22. Осуществить постановку задачи оптимального распределения инвестиций.
- 23. Представить задачу определения оптимального плана обновления оборудования.

## **Вопросы для ПК 1**

- 1. В чем состоит предмет системного анализа? Дать понятие системы.
- 2. Описать принципы системного анализа.
- 3. Дать классификацию систем. Что представляют собой открытые и закрытые системы?
- 4. Дать понятие детерминированным и стохастическим системам. Чем отличаются статические и динамические системы?
- 5. Представить модель окружающей среды системы.
- 6. Перечислить процедуры системного анализа. Что представляет собой декомпозиция и агрега-ция? Описать свойства сложных систем. Дать понятие эмерджентности.
- 7. Чем отличается выбор решения в условиях определенности, риска и неопределенности? Описать типы решений.
- 8. Представить общую последовательность принятия решения.
- 9. Перечислить неформализуемые этапы системного анализа. Осуществить постановку проблемы. Что такое проблематика?
- 10. Описать этапы определения целей и выработки критериев.
- 11. Описать методы генерация альтернатив.
- 12. Дать понятие модели и моделирования. Представить виды моделей.
- 13. Провести классификацию моделей по четырем аспектам детализации.
- 14. Описать статические и динамические модели системы.

## **Вопросы для ПК 2**

- 1. Осуществить постановку задачи линейного программирования.
- 2. Перечислить модели линейного программирования.
- 3. Как используется теория игр для принятия решений?
- 4. Как осуществляется моделирование в системах массового обслуживания?
- 5. Описать модели управления запасами.
- 6. Перечислить методы принятия решений. Дать математическое представление критериям максимума, Вальда, Гурвица, Сэвиджа.
- 7. Осуществить постановку задачи многокритериальной оптимизации.
- 8. Описать методы интегральных критериев и идеальной точки.
- 9. Описать методы динамического программирования в ситуациях многоэтапного процесса принятия решений.
- 10. Осуществить постановку задачи оптимального распределения инвестиций.
- 11. Представить задачу определения оптимального плана обновления оборудования.

## **Задания для ТК 1**

- 1. Провести классификацию выбранной студентом системы по различным признакам.
- 2. Построить модель «черного ящика» и модель состава системы.
- 3. Построить статическую и динамическую модели структуры системы.
- 4. Построить дерево целей (функций) системы.
- 5. Построить модель внешней среды системы.

## **Задания для ТК 2**

- 1. Решить задачу линейного программирования двух переменных графическим методом.
- 2. Описать алгоритм симплекс-метода решения задачи линейного программирования. Провести анализ полученного решения.
- 3. Решить транспортную задачу методом потенциалов. Проанализировать оптимальное решение.
- 4. Использовать графический метод для решения матричных игр. Привести матричную игру к задаче линейного программирования.
- 5. Составить задачу многокритериальной оптимизации для системы. Найти оптимальное решение путем использования различных критериев оптимальности.
- 6. Решить задачу многокритериальной оптимизации методом идеальной точки.
- 7. Решить задачу оптимального распределения инвестиций методом динамического программирования. Провести анализ оптимального управленческого решения.
- 8. Решить задачу определения оптимального плана обновления оборудования.

Текущий контроль (ТК) осуществляется в течение семестра и проводится по практическим и лабораторным занятиям, а также по видам самостоятельной работы студентов (решение задач).

## **Расчетно-графическая работа студентов очной формы обучения**

Студенту предлагается выбрать систему для анализа, согласно задания, и по приведенному алгоритму выполнить следующие действия:

Выявить цель функционирования системы.

- 1. Провести классификацию системы по различным признакам.
- 2. Построить модель «черного ящика» системы, рассмотреть входы, преобразования, выхо-ды.
- 3. Разработать модели состава и структуры системы, выявить подсистемы и элементы.

4. Определить цели и назначение системы в целом, цели каждой подсистемы. Построить де-рево целей.

Составить динамическую модель системы и выполнить поэтапный системный анализ:

- постановка проблемы;
- выявление целей;
- выработка критериев;
- генерация альтернатив (стратегий).

5. Использовать метод динамического программирования для решения задачи. Провести анализ оптимальной стратегии.

6. Выявить окружение системы. Указать другие системы, выходы которых оказывают влияние на выбранную систему.

## **Примеры систем для РГР**

- 1. ООО «Авангард» г. Ростов-на-Дону
- 2. ООО «Авантаж» г. Таганрог
- 3. ООО «Анастасия» г. Батайск
- 4. ООО «Архстрой-комплекс» г. Ростов-на-Дону
- 5. ООО «Васик-СК» г. Ростов-на-Дону
- 6. ООО «Волгодонское ДСУ»
- 7. ООО «Волгодонскстрой»
- 8. ПАО «Гидроспецфундаментстрой»
- 9. ЗАО «Гранит» г. Шахты
- 10. ООО «Декор» г. Ростов-на-Дону
- 11. ООО «Дон» г. Ростов-на-Дону
- 12. ЗАО «Дон-механизация» г. Ростов-на-Дону
- 13. ООО «Донгеострой» г. Ростов-на-Дону
- 14. ОАО «Донпроектэлектро» г. Новочеркасск
- 15. ЗАО «Донэнергомонтаж» г. Волгодонск
- 16. ОАО «Донсвязьстой» г. Аксай
- 17. ЗАО «Донсервис» г. Ростов-на-Дону
- 18. ОАО «Донспейстрой г. Ростов-на-Дону

#### **Контрольная работа студентов заочной формы обучения**

Работа состоит из двух заданий, охватывающих курс дисциплины, и выполняется по одному из указанных вариантов. Выбор варианта определяется последней цифрой зачетной книжки. Перечень вариантов заданий контрольной работы, методика ее выполнения и необходимая литература приведены в методических указаниях для написания контрольной работы.

Студенту предлагается выбрать систему для анализа и указать применительно к ней следующее:

- 1. Цель анализа.
- 2. Определить:

- структуру системы и подсистем, а также механизм функционирования рассматриваемой системы; - цели и назначение системы в целом;

- цели каждой подсистемы;

- входы, преобразования, выходы;
- варианты, при использовании которых могут быть достигнуты поставленные цели;

- параметры, критерии или меры эффективности, по которым можно оценить достижение целей.

- 3. Указать другие системы, выходы которых оказывают влияние на выбранную систему.
- 4. Составить динамическую модель системы и выполнить поэтапный системный анализ:
- постановка проблемы;
- выявление целей;
- выработка критериев;
- генерация альтернатив.

5. Использовать метод динамического программирования для решения задачи. Провести анализ оптимального решения.

## **5. УЧЕБНО-МЕТОДИЧЕСКОЕ И ИНФОРМАЦИОННОЕ ОБЕСПЕЧЕНИЕ ДИСЦИПЛИНЫ**

## **5.1 Литература**

#### **Основная**

1. Общая теория систем. Прикладные аспекты [Электронный ресурс]: учеб. пособие / А.В. Горохов [и др.]; под общ. ред. проф. А.В. Горохова. - Электрон. дан. – Йошкар-Ола: ПГТУ, 2018. – 120 с.: ил. – Режим доступа: https://biblioclub.ru/index.php?page=book&id=494181. – 20.08.2020

2. Ткаченко, И.В. Общая теория систем и системный анализ [Текст]: учеб. пособие [для студ. оч. и заоч. форм обучения направл. подготовки «Экономика», «Менеджмент», «Педагогическое образование», «Землеустройство и кадастры» (направленность «Экономика и управление недвижимостью»)] /И.В. Ткаченко; Новочерк. инж.- мелиор. ин-т Донской ГАУ, каф. менеджмента и информатики. – Новочеркасск, 2017. – 131 с . – 3 экз.

3. Ткаченко, И.В. Общая теория систем и системный анализ [Электронный ресурс]: учеб. пособие [для студ. направл. подгот. "Экономика", "Менеджмент", "Пед. образование", "Землеустройство и кадастры" (направл. "Экономика и управление недвижимостью")] / И. В. Ткаченко; Новочерк. инж.-мелиор. ин-т Донской ГАУ. - Электрон. дан. - Новочеркасск, 2017. - ЖМД; PDF; 1,05 МБ. - Систем. требования: IBM PC; Windows 7; Adobe Acrobat X Pro. - Загл. с экрана.

4. Катаева, В. И. Методы принятия управленческих решений : учебное пособие / В. И. Катаева, М. С. Козырев. - Москва ; Берлин : Директ-Медиа, 2015. - 196 с. - URL : http://biblioclub.ru/index.php?page=book&id=278872 (дата обращения: 20.08.2020 ). - ISBN 978-5-4475- 4560-4. - Текст : электронный.

5. Козырев, М. С. Методы принятия управленческих решений : учебник / М. С. Козырев. - Москва ; Берлин : Директ-Медиа, 2018. - 158 с. : ил., табл. - URL http://biblioclub.ru/index.php?page=book&id=493936 (дата обращения: 20.08.2020). - ISBN 978-5-4475- 2754-9. - Текст : электронный.

#### **Дополнительная**

1. Системный анализ [Электронный ресурс]: метод. указания по вып. расч.-граф. работы для студ., обуч. по направл. «Экономика, «Менеджмент», «Педагогическое образование», «Землеустройство и кадастры» (направленность «Экономика и управление недвижимостью») / Новочерк. инж.-мелиор. ин-т Донской ГАУ, сост. И.В. Ткаченко. – Электрон. дан. – Новочеркасск, 2020. - ЖМД; PDF; 0,18 МБ. - Систем. требования: IBM PC; Windows 7; Adobe Acrobat X Pro . - Загл. с экрана.

2. Системный анализ [Электронный ресурс]: метод. указания по изуч. дисц. и вып. контр. раб. студ. заоч. формы обуч. по направл. «Экономика, «Менеджмент», «Педагогическое образование», «Землеустройство и кадастры» (направленность «Экономика и управление недвижимостью») / Новочерк. инж.-мелиор. ин-т Донской ГАУ, сост. И.В. Ткаченко. – Электрон. дан. – Новочеркасск, 2020. - ЖМД; PDF; 0,4 МБ. - Систем. требования: IBM PC; Windows 7; Adobe Acrobat X Pro . - Загл. с экрана.

3. Системный анализ [Электронный ресурс]: метод. указания к лабораторным работам и практ. занятиям для студ., обуч. по направл. «Экономика, «Менеджмент», «Педагогическое образование», «Землеустройство и кадастры» (направленность «Экономика и управление недвижимостью») / Новочерк. инж.-мелиор. ин-т Донской ГАУ, сост. И.В. Ткаченко. – Электрон. дан. – Новочеркасск, 2020. - ЖМД; PDF; 0,4 МБ. - Систем. требования: IBM PC; Windows 7; Adobe Acrobat X Pro . - Загл. с экрана.

4. Шамалова, Е. В. Основы методологии принятия управленческих решений в организации : учебное пособие / Е. В. Шамалова, М. И. Глухова. - Москва ; Берлин : Директ-Медиа, 2018. - 95 с. : табл., схем., ил. - URL : http://biblioclub.ru/index.php?page=book&id=493967 (дата обращения: 20.08.2020). - ISBN 978-5-4475-2758-7. - Текст : электронный.

5. Иванов, П.В. Экономико-математическое моделирование : учебно-практическое пособие [для студентов бакалавриата и магистратуры очной и заочной форм обучения по направлению "Землеустройство и кадастры"] / П. В. Иванов, И. В. Ткаченко ; Новочерк. инж.-мелиор. ин-т Донской

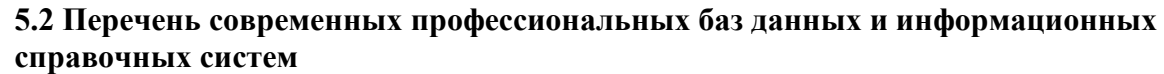

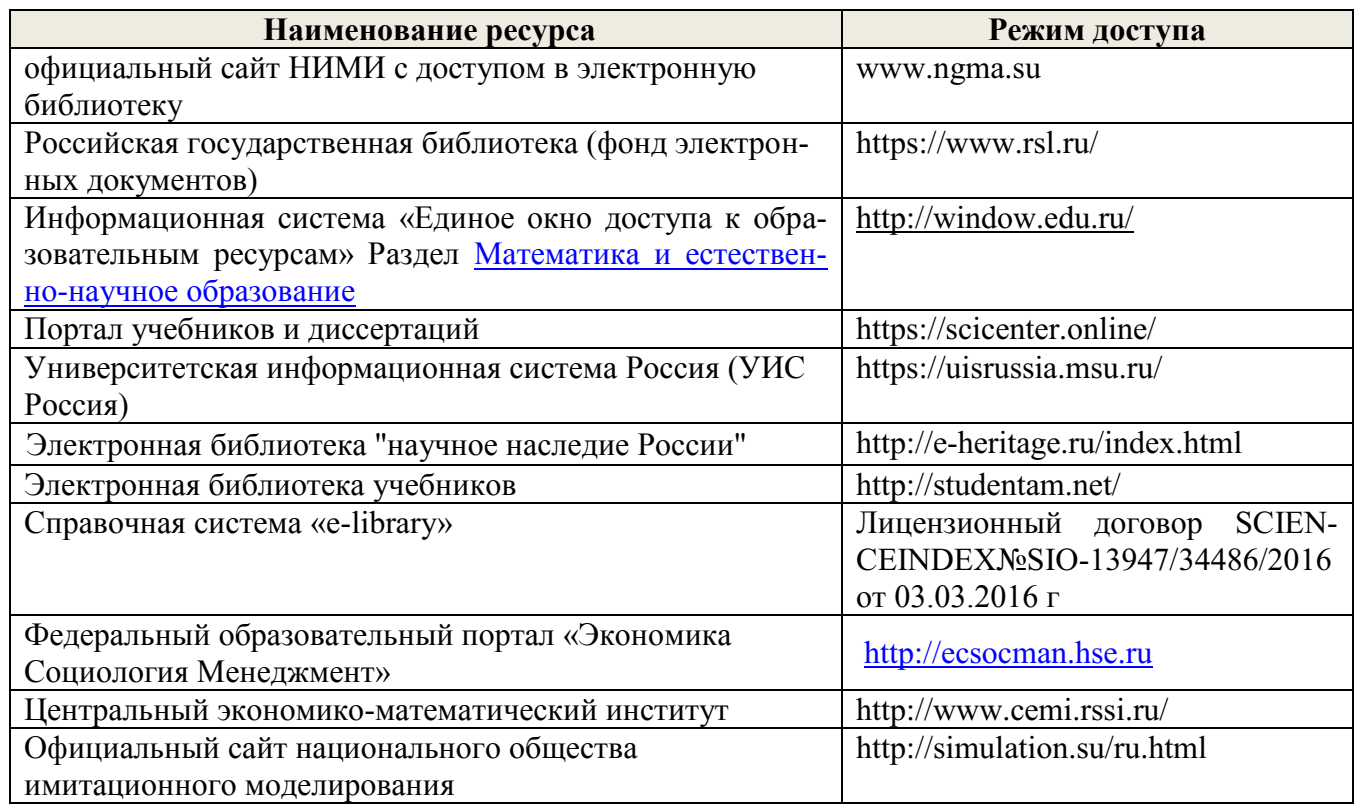

**5.3 Лицензионное и свободно распространяемое программное обеспечение, в том числе отечественного производства**

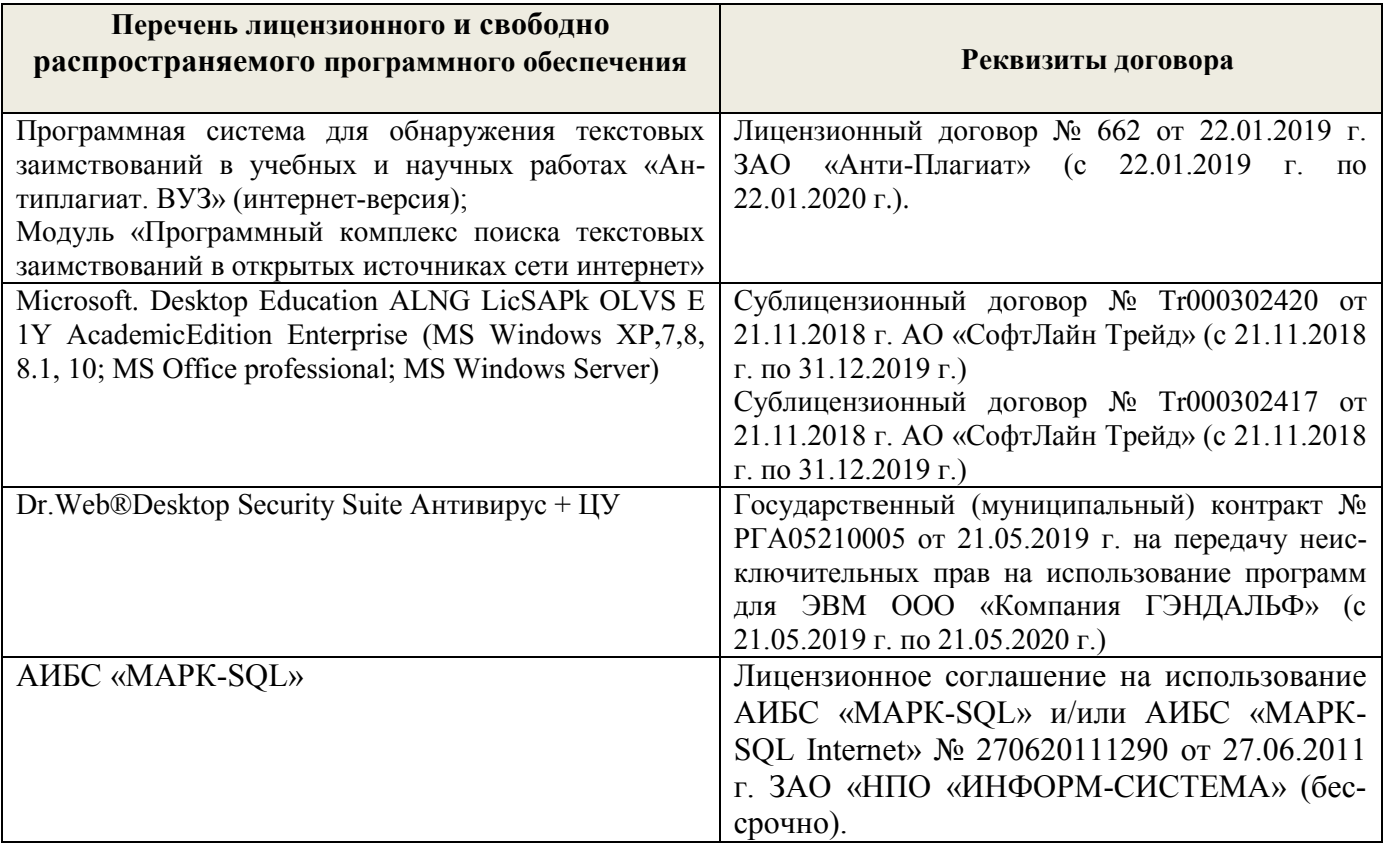

## **5.4 Перечень договоров ЭБС образовательной организации на 2020 -2021 уч. год**

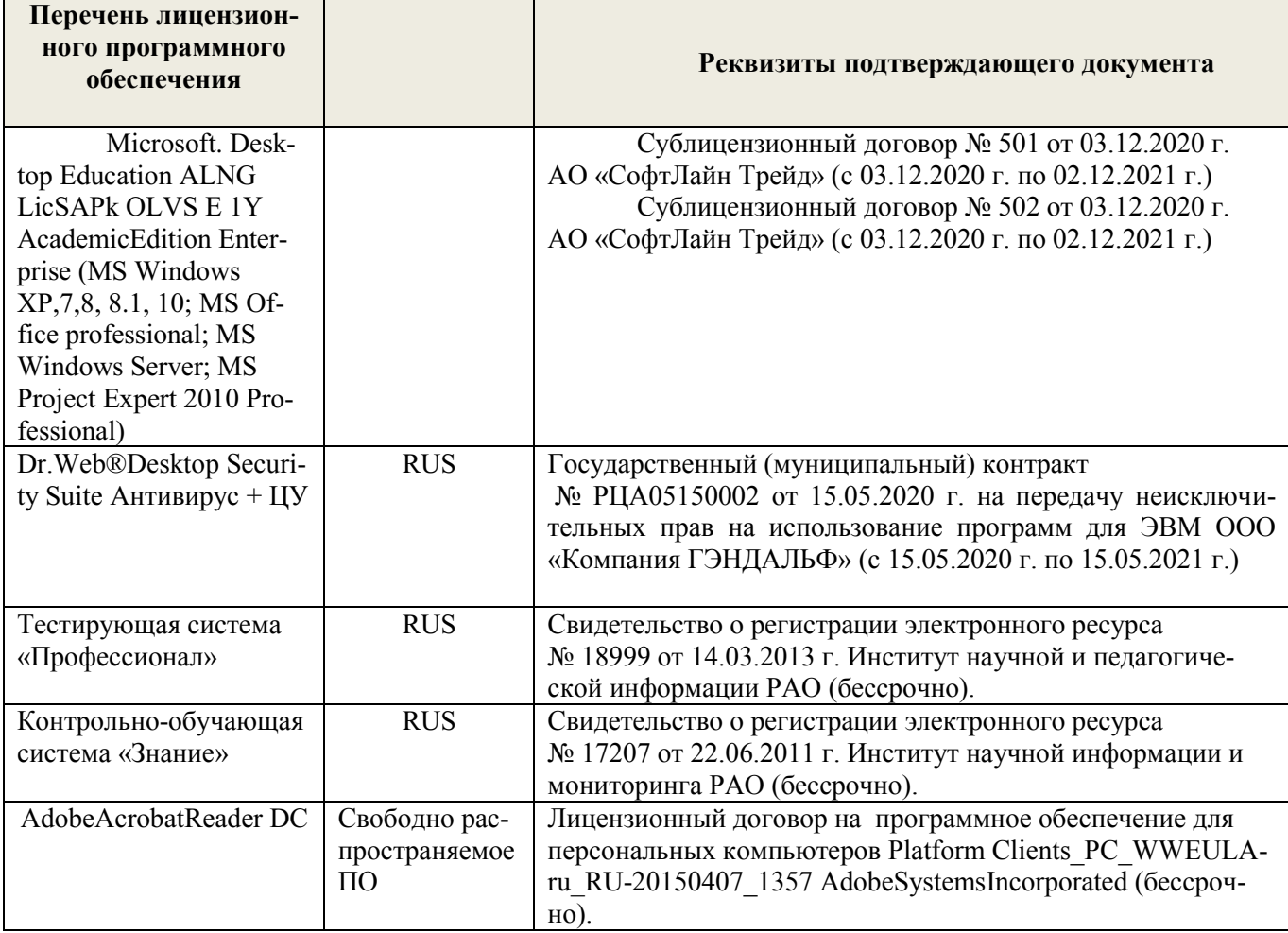

## **6. Описаниематериально-технической базы, необходимой для осуществления образовательного процесса по дисциплине**

## **Учебные аудитории для проведения учебных занятий**

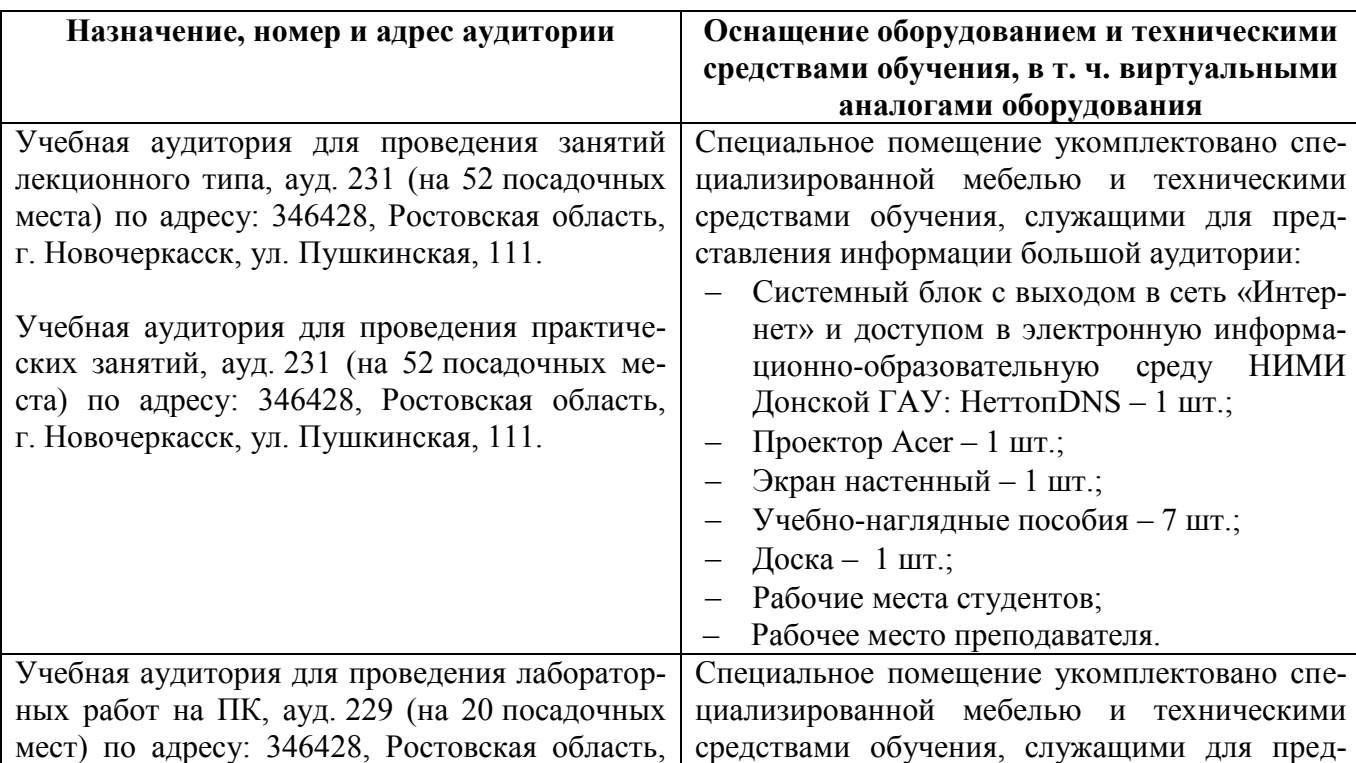

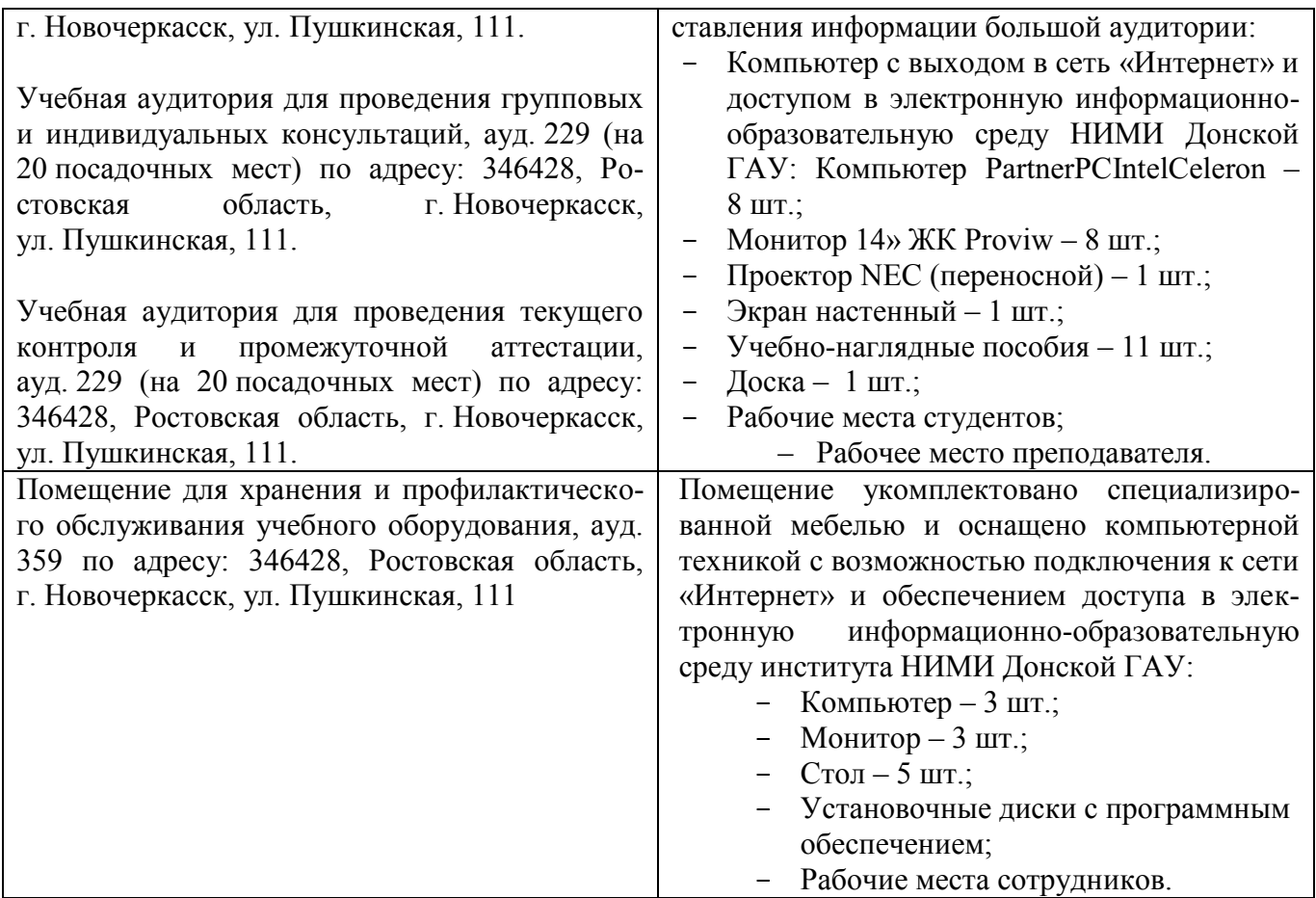

Обучающиеся из числа лиц с ограниченными возможностями здоровья обеспечены печатными и (или) электронными образовательными ресурсами в формах, адаптированных к ограничениям их здоровья.

## **6. Описаниематериально-технической базы, необходимой для осуществления образовательного процесса по дисциплине**

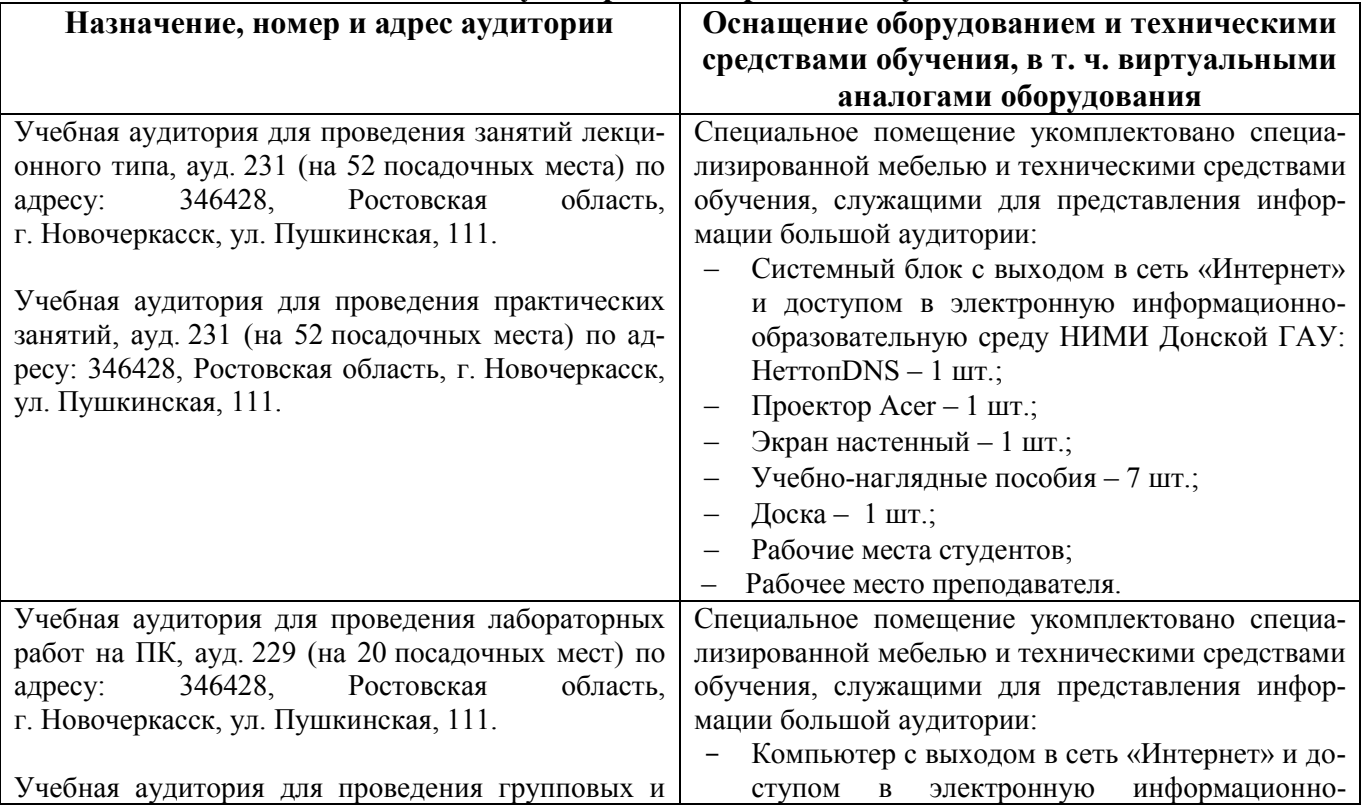

## **Учебные аудитории для проведения учебных занятий**

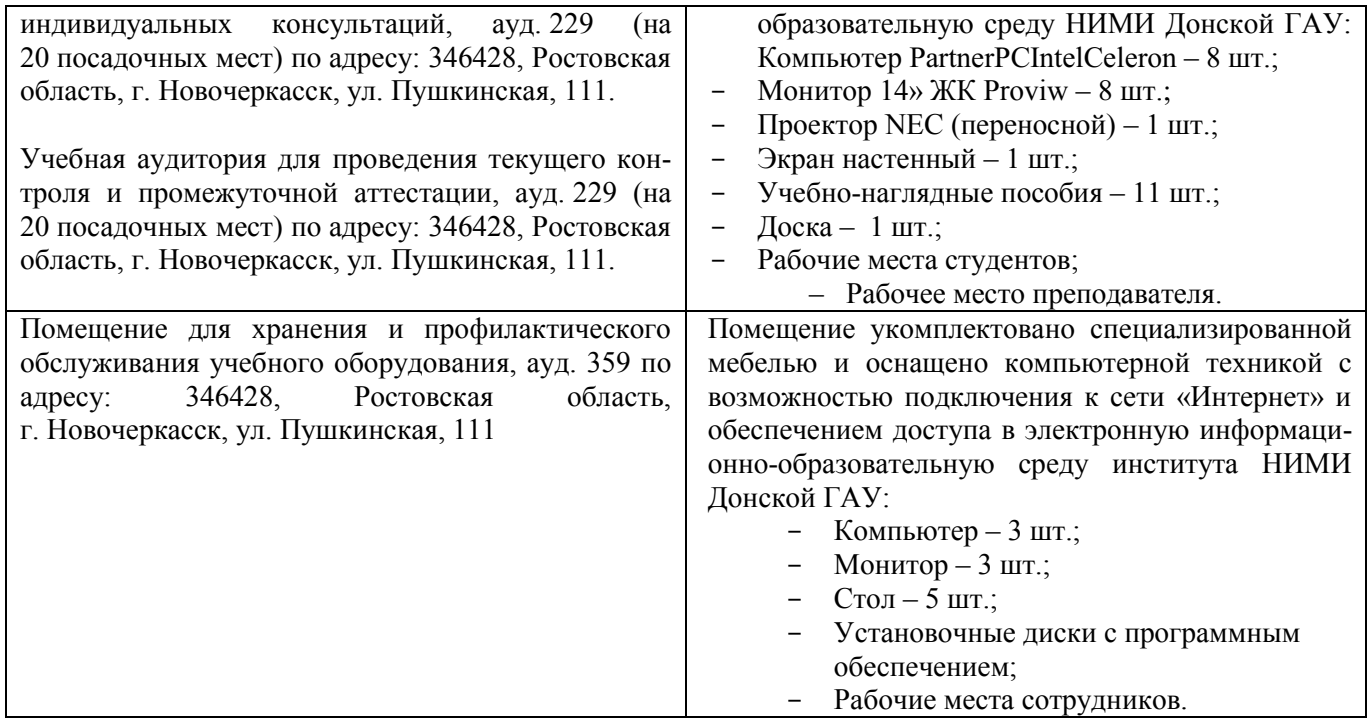

#### Помещения для самостоятельной работы обучающихся

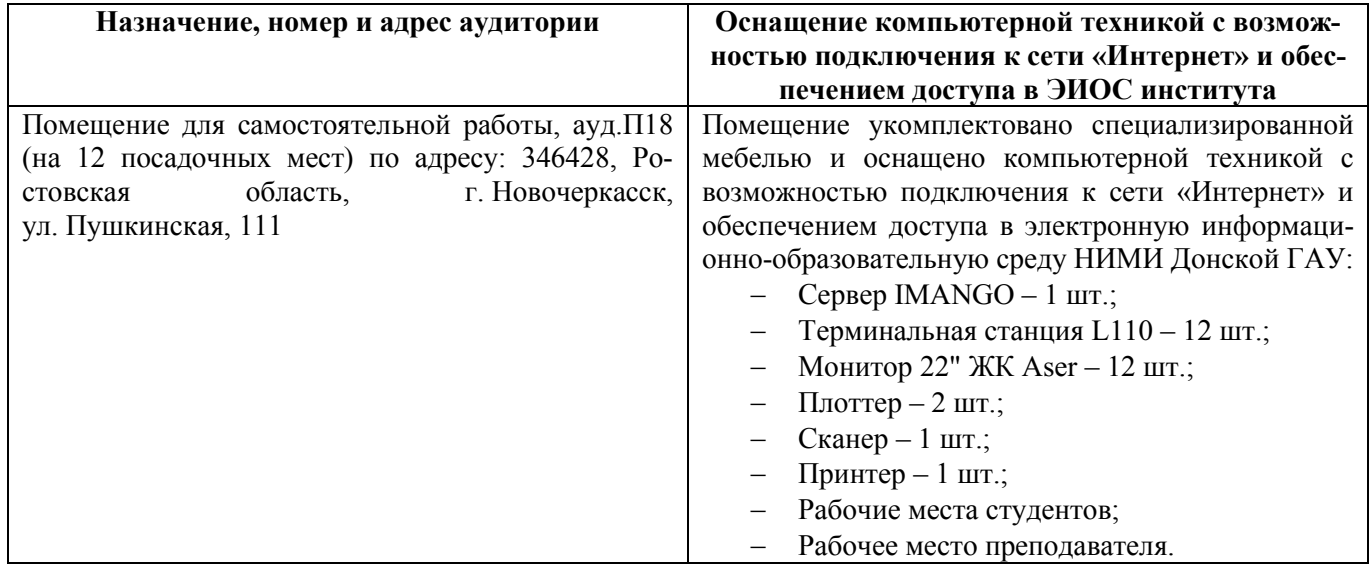

Обучающиеся из числа лиц с ограниченными возможностями здоровья обеспечены печатными и (или) электронными образовательными ресурсами в формах, адаптированных к ограничениям их здоровья.

Дополнения и изменения одобрены на заседании кафедры Протокол № 1 от от «27» августа 2020 г.

Заведующий кафедрой

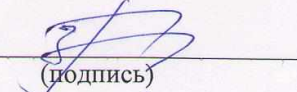

(подпись)

П.В. Иванов  $(\Phi$ <sub>M</sub>.O.)

Внесенные изменения утверждаю: Декан факультета

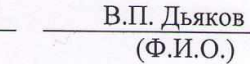

В рабочую программу на весенний семестр 2020 - 2021 учебного года вносятся изменения: дополнено содержание следующих разделов и подразделов рабочей программы:

#### 5.3 Лицензионное и свободно распространяемое программное обеспечение, в числе отечественного производства

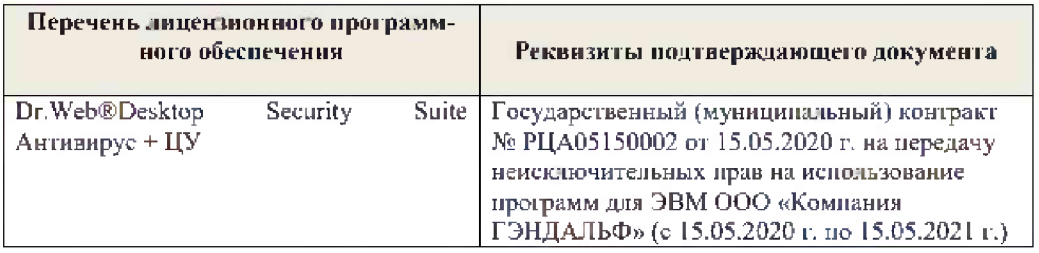

Дополнения и изменения рассмотрены на зеседании кафедры « 19 » февраля 2021 г.

 $\frac{1}{(i\text{with }x\infty)}$ 

Заведующий кафедрой

П.В. Иванов<br>(Ф.И.О.)

Внесенные изменения утверждаю:

France

Декан факультета

 $\frac{\text{B.R.Denerf}}{\text{(0.B.0.)}}$ 

## 11. ДОПОЛНЕНИЯ И ИЗМЕНЕНИЯ В РАБОЧЕЙ ПРОГРАММЕ

В рабочую программу на 2021 - 2022 учебный год вносятся следующие дополнения и изменения - обновлено и актуализировано содержание следующих разделов и подразделов рабочей программы:

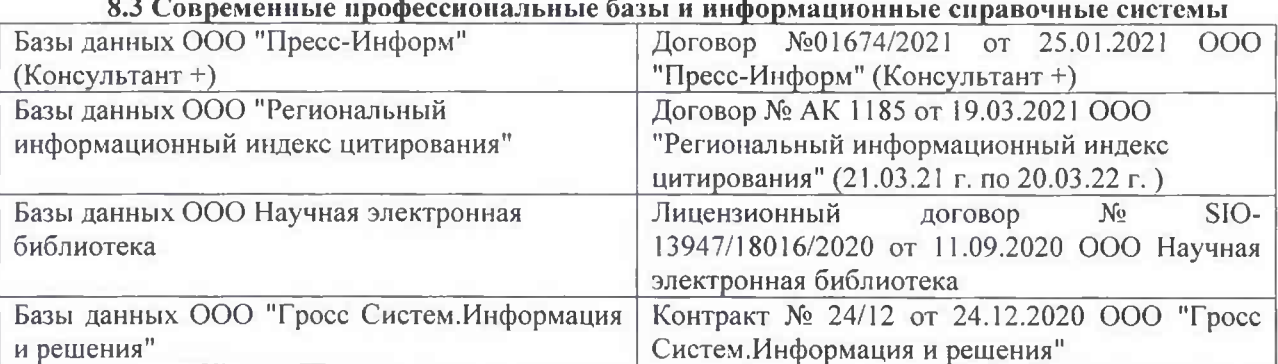

#### Перечень договоров ЭБС образовательной организации на 2021-22 уч. год

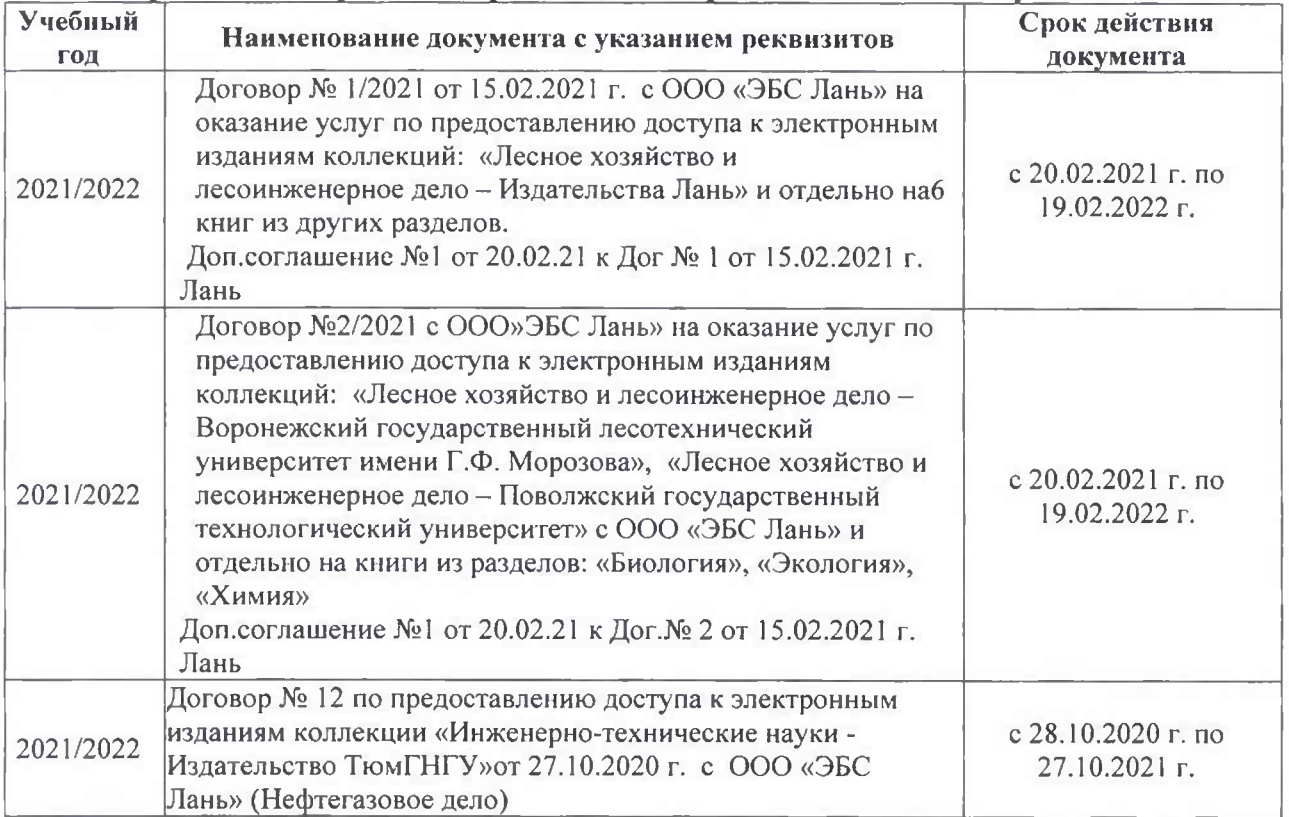

#### 8.5 Перечень информационных технологий и программного обеспечения, используемых при осуществлении образовательного процесса

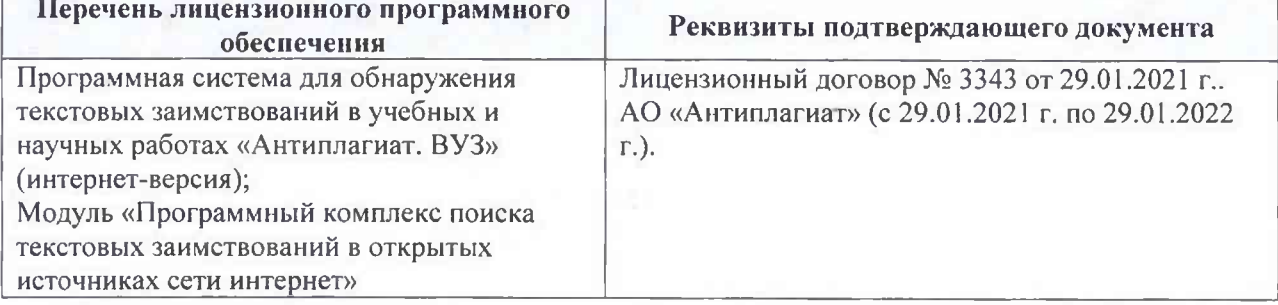

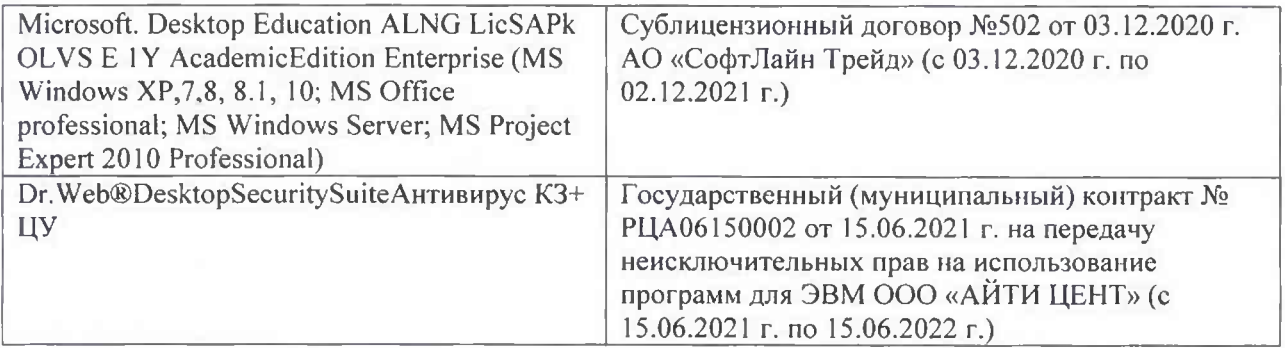

Дополнения и изменения рассмотрены на заседании кафедры «26» августа 2021 г.

Внесенные дополнения и изменения утверждаю: «26» августа 2021 г. Декан факультета Федорян А.В.<br>(Ф.И.О.)

## 11. ДОПОЛНЕНИЯ И ИЗМЕНЕНИЯ В РАБОЧЕЙ ПРОГРАММЕ

В рабочую программу на 2022 - 2023 учебный год вносятся следующие дополнения и изменения - обновлено и актуализировано содержание следующих разделов и подразделов рабочей программы:

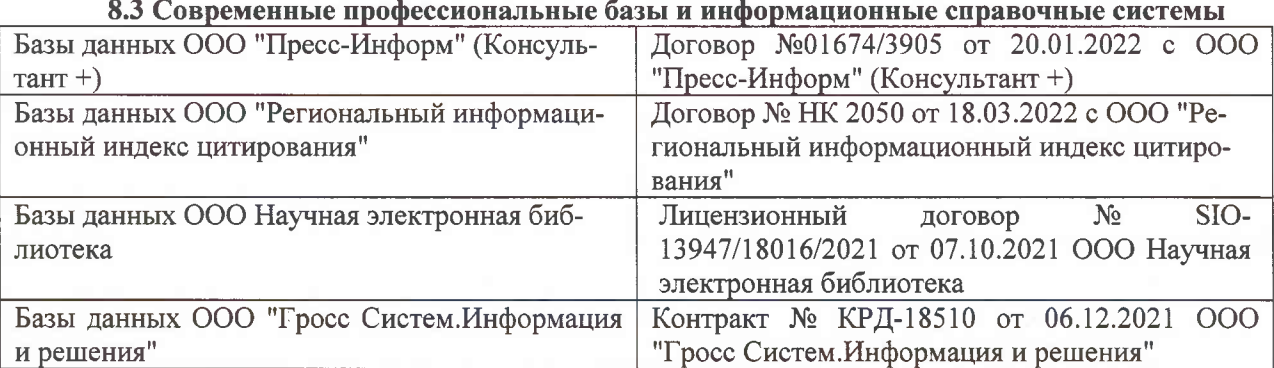

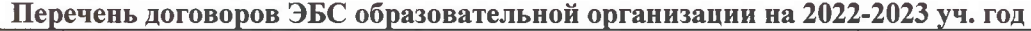

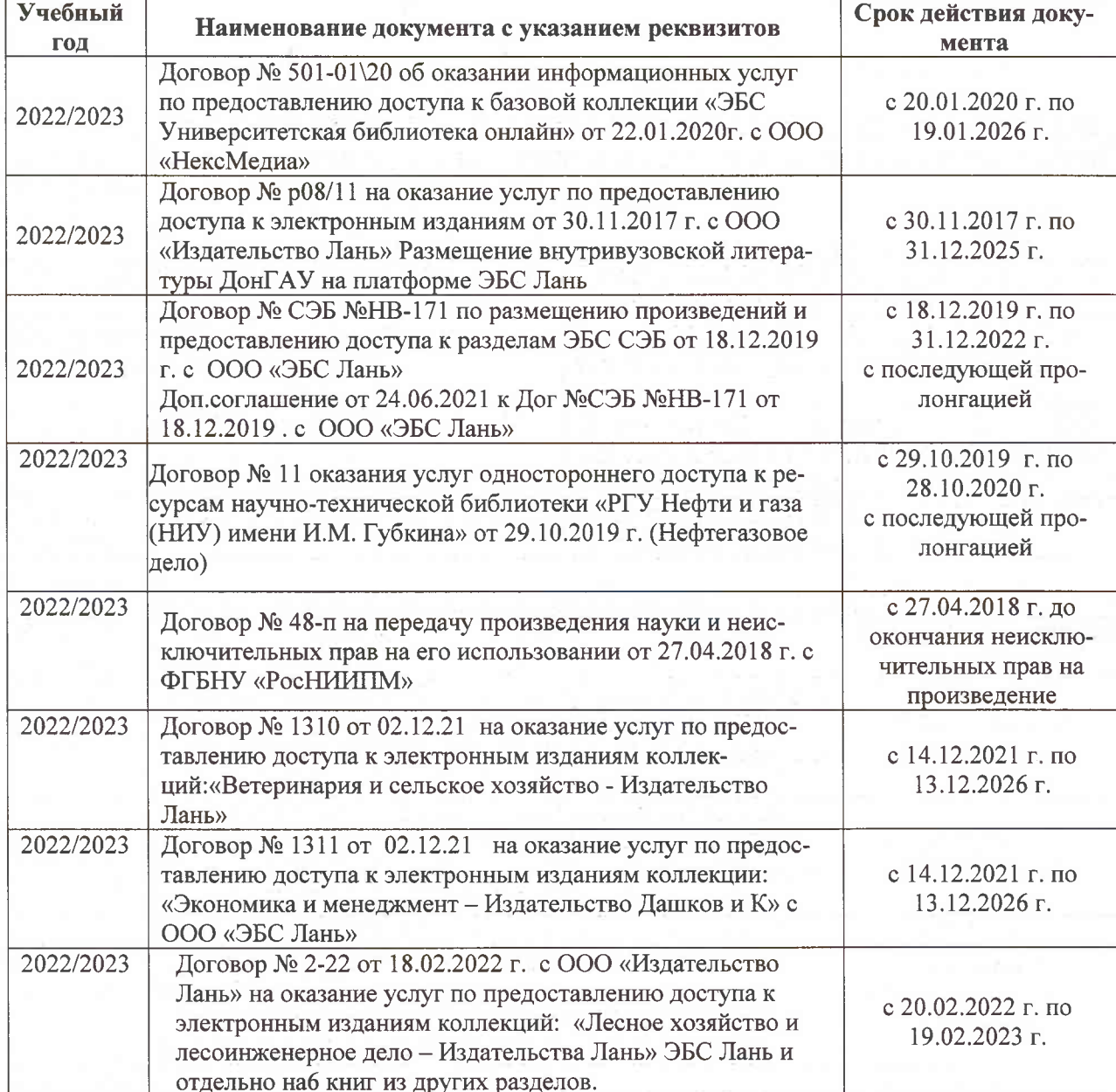

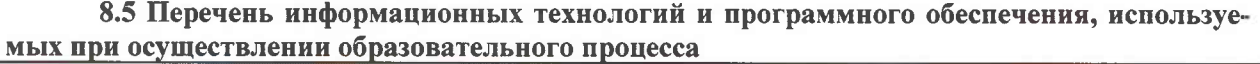

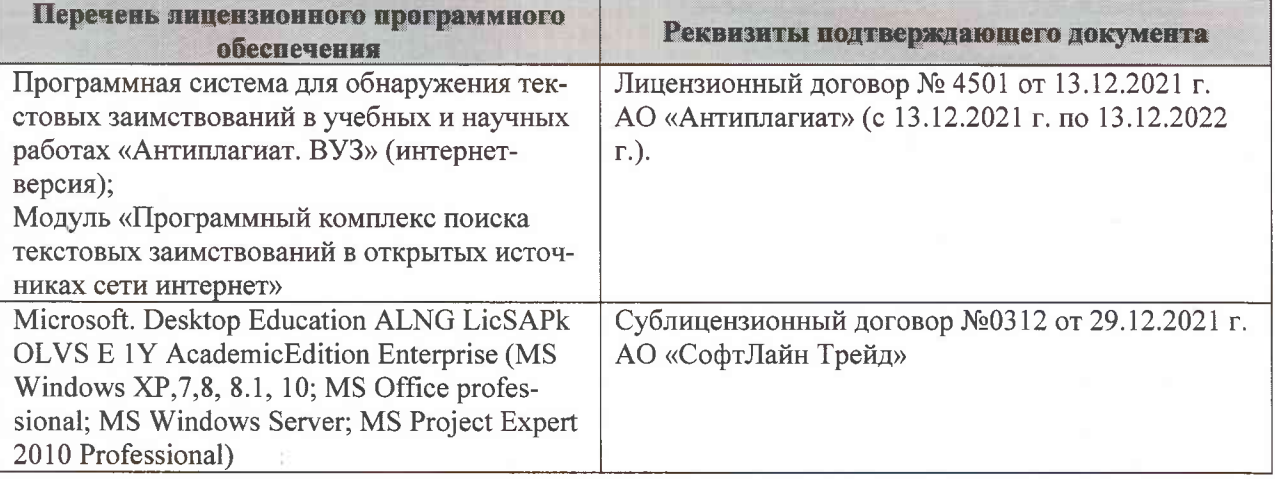

Дополнения и изменения рассмотрены на заседании кафедры «07» февраля 2022 г., протокол №6

Внесенные дополнения и изменения утверждаю: «09»февраля 2022 г., протокол №5

Декан факультета

Федорян А.В.<br>(Ф.И.О.)

(подпись)